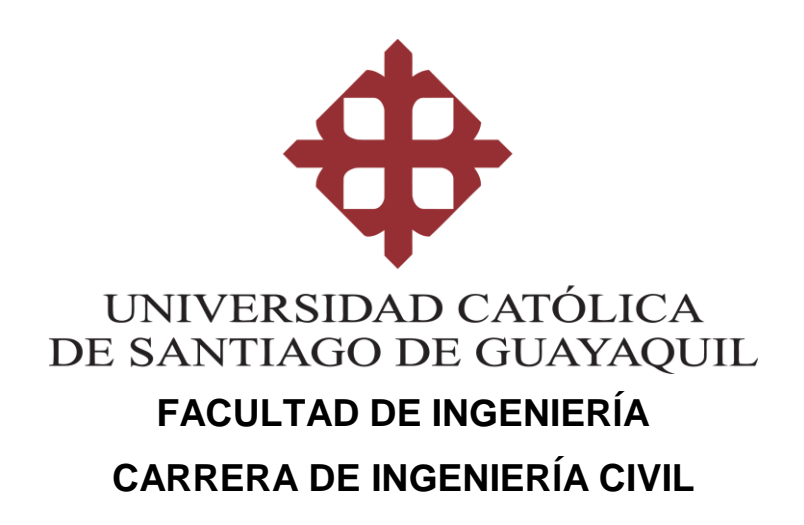

# **TEMA: INFLUENCIA DE LAS PAREDES DE MAMPOSTERÍA EN ESTRUCTURAS DE PÓRTICOS DE HORMIGÓN ARMADO**

### **AUTOR: CABANILLA ALCÍVAR, FRANK CRISTIAN**

### **Trabajo de titulación previo a la obtención del título de INGENIERO CIVIL**

### **TUTOR: BARROS CABEZAS, JOSÉ ANDRES**

**Guayaquil, Ecuador 28 de FEBRERO del 2020**

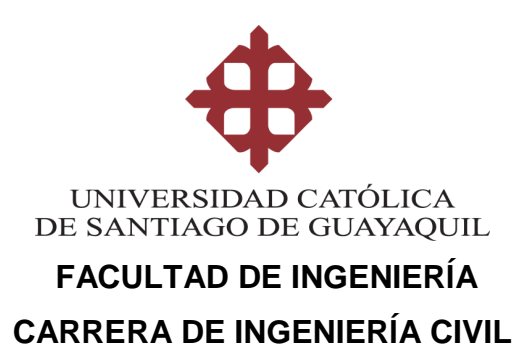

### **CERTIFICACIÓN**

Certificamos que el presente trabajo de titulación, fue realizado en su totalidad por **CABANILLA ALCÍVAR FRANK CRISTIAN**, como requerimiento para la obtención del título de **INGENIERO CIVIL**.

**TUTOR:**

**f. \_\_\_\_\_\_\_\_\_\_\_\_\_\_\_\_\_\_\_\_\_\_ Barros Cabezas José Andrés**

**DIRECTORA DE LA CARRERA**

**f. \_\_\_\_\_\_\_\_\_\_\_\_\_\_\_\_\_\_\_\_\_\_**

**Alcívar Bastidas Stefany Esther**

**Guayaquil, a los 28 días del mes de febrero del año 2020**

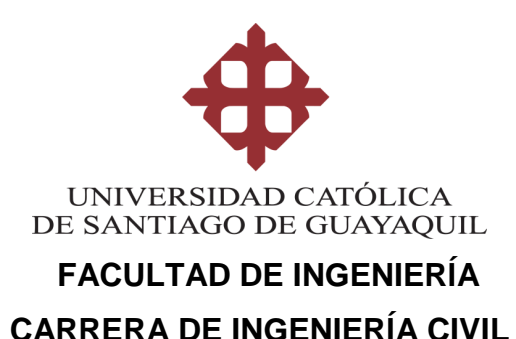

### **DECLARACIÓN DE RESPONSABILIDAD**

### Yo, **CABANILLA ALCÍVAR FRANK CRISTIAN**

#### **DECLARO QUE:**

El Trabajo de Titulación, **Influencia de las paredes de mampostería en estructuras de pórticos de hormigón armado** previo a la obtención del título de **Ingeniero Civil**, ha sido desarrollado respetando derechos intelectuales de terceros conforme las citas que constan en el documento, cuyas fuentes se incorporan en las referencias o bibliografías. Consecuentemente este trabajo es de mi total autoría.

En virtud de esta declaración, me responsabilizo del contenido, veracidad y alcance del Trabajo de Titulación referido.

**Guayaquil, a los 28 días del mes de febrero del año 2020**

**EL AUTOR f.**  $\left\lfloor \frac{1}{2} \right\rfloor$ **Cabanilla Alcívar Frank Cristian**

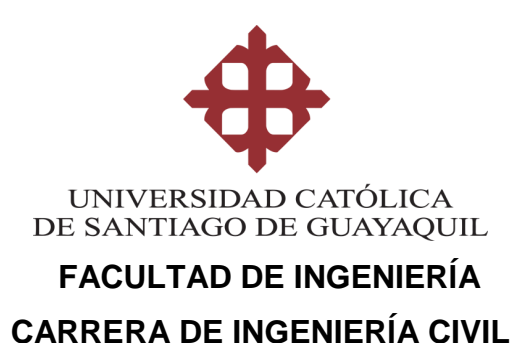

### **AUTORIZACIÓN**

### Yo, **Cabanilla Alcívar Frank Cristian**

Autorizo a la Universidad Católica de Santiago de Guayaquil a la **publicación** en la biblioteca de la institución del Trabajo de Titulación, **Influencia de las paredes de mampostería en estructuras de pórticos de hormigón armado**, cuyo contenido, ideas y criterios son de mi exclusiva responsabilidad y total autoría.

#### **Guayaquil, a los 28 días del mes de febrero del año 2020**

**EL AUTOR:**  $f.$   $\leftarrow$   $\leftarrow$  **Cabanilla Alcívar Frank Cristian**

### **REPORTE DE URKUND**

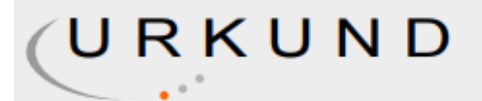

### **Urkund Analysis Result**

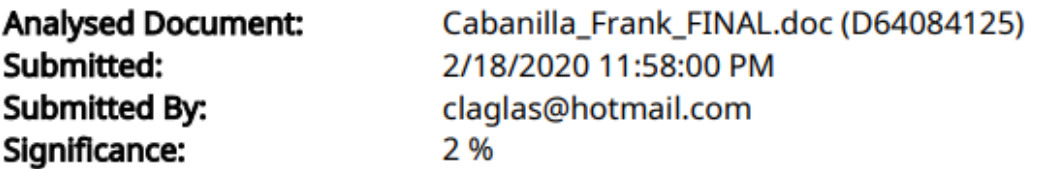

Sources included in the report:

2019-01-10 PROYECTO SINDE.doc (D53056009) 1429003420\_Tesis final.docx (D13928667) https://openseespydoc.readthedocs.io/en/latest/src/ beamIntegration.html#beamIntegrationOpenSeesPy.

Instances where selected sources appear:

6

*A mi familia, por todo el apoyo recibido.*

### **AGRADECIMIENTOS**

En primer lugar, agradezco a Dios por su infinita misericordia hacia mí; por haber llegado, de su mano, a estas instancias.

A mi mamá, Aura Alcívar, por instarme a ser mejor en cada etapa de mi vida, desde que era pequeño, hasta ahora. Por toda la paciencia, el cariño, las ganas, las palabras de aliento, por todo... ¡Gracias Mamá!

A mi papá, Franklin Cabanilla, por estar conmigo en cada momento, y apoyarme siempre que necesité de su apoyo.

A mi abuelita, la Sra. de Jesús Carpio Cali, por demostrarme su amor en cada momento, y apoyarme en cada decisión de mi camino.

A mi tutor, Ing. José Barros Cabezas, por la paciencia dedicada y por todos los aprendizajes que pude adquirir bajo su tutela.

A cada uno de mis profesores, por ser fuentes de conocimiento de las cuales pudimos nutrirnos.

A todos mis compañeros, en especial a mi querida Matadiza. Los llevo en el corazón, muchachos.

Finalmente, a todos los benefactores que me han ayudado desde que tengo memoria. Los llevo en mis oraciones.

Frank Cabanilla Alcívar.

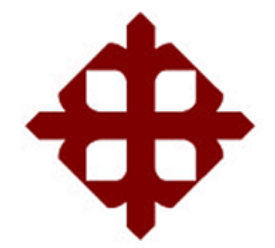

# **UNIVERSIDAD CATÓLICA DE SANTIAGO DE GUAYAQUIL**

 **FACULTAD DE INGENIERÍA CARRERA DE INGENIERÍA CIVIL**

**TRIBUNAL DE SUSTENTACIÓN** 

**Alcívar Bastidas Stefany Esther, M.Sc.** DIRECTORA DE CARRERA

 $f.$   $\overline{\phantom{a}}$ 

**Chon Díaz Carlos Yldefonso, M.Sc.** COORDINADOR DEL ÁREA

 $f.$   $\frac{1}{2}$   $\frac{1}{2}$   $\frac{1}{$ 

f. \_\_\_\_\_\_\_\_\_\_\_\_\_\_\_\_\_\_\_\_\_\_\_\_\_\_\_\_\_ **Casal Rodríguez Xavier Federico, M.Sc.** OPONENTE

# ÍNDICE

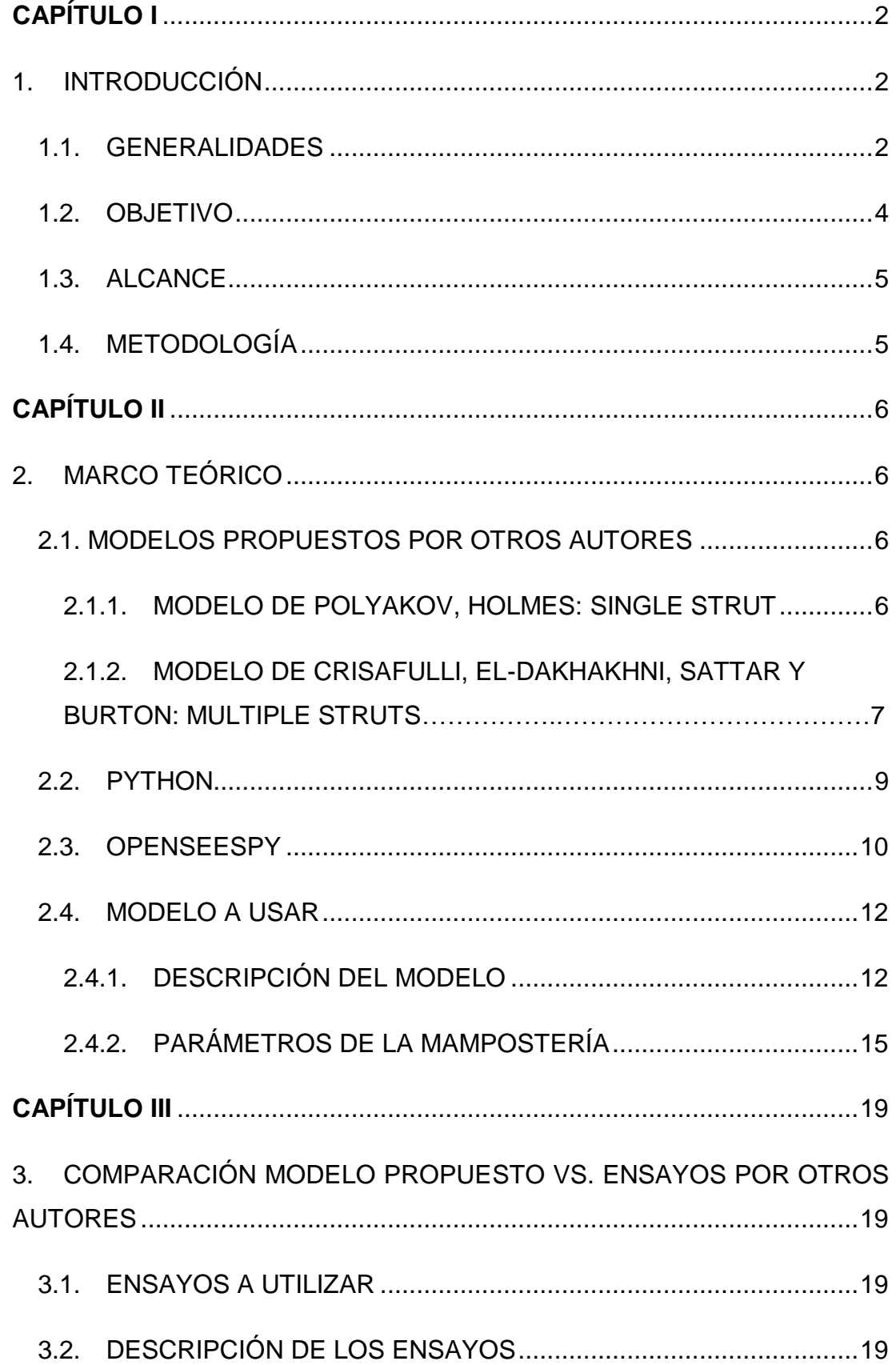

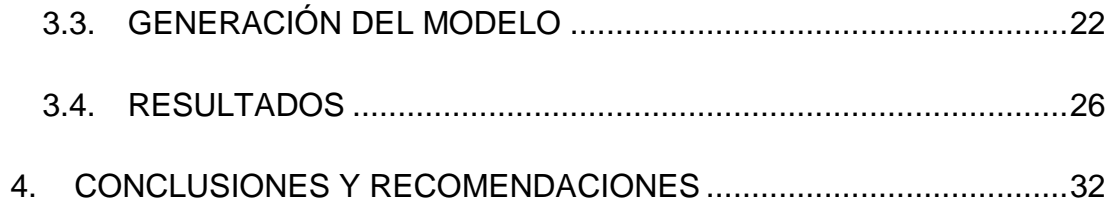

# **ÍNDICE DE ILUSTRACIONES.**

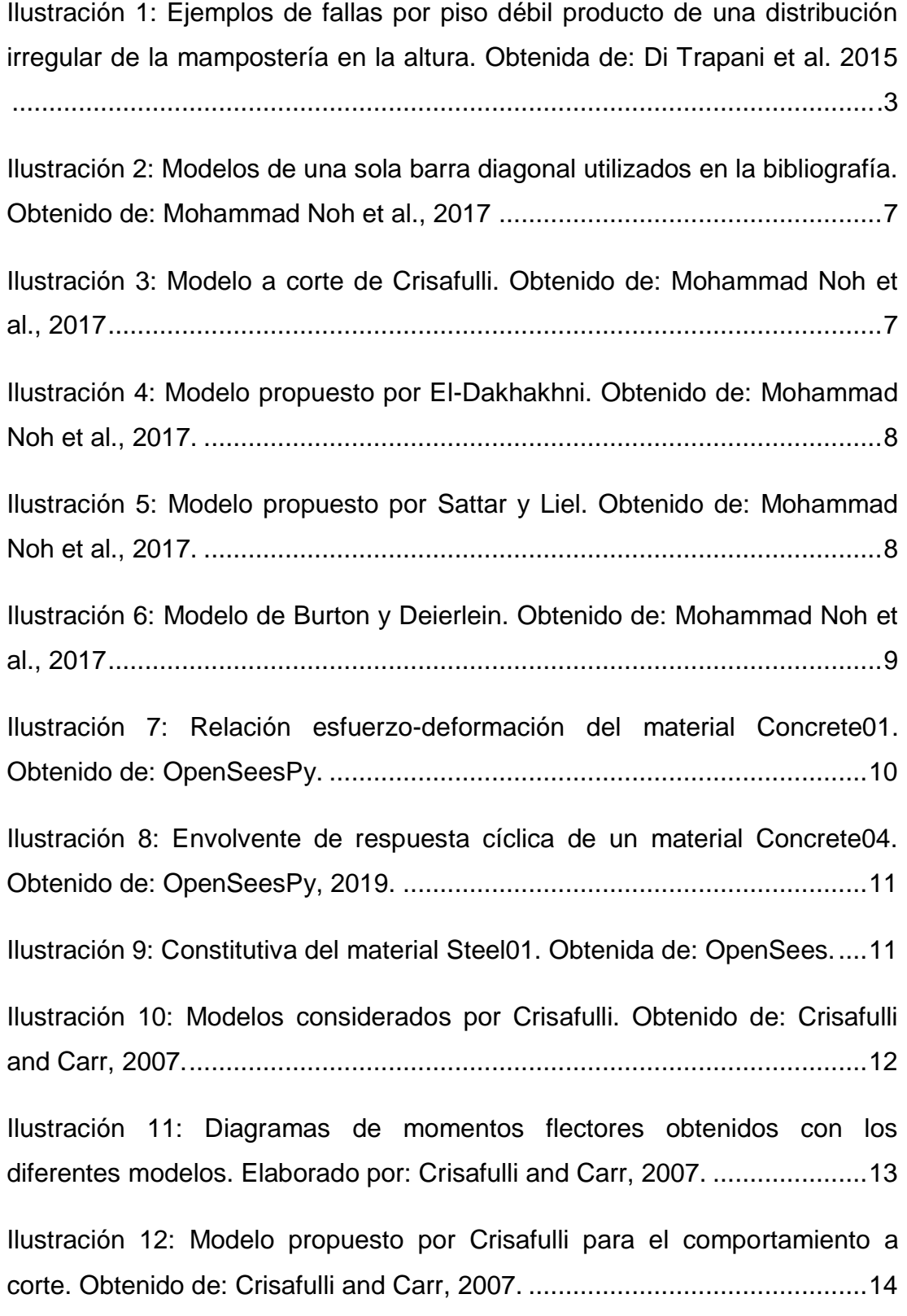

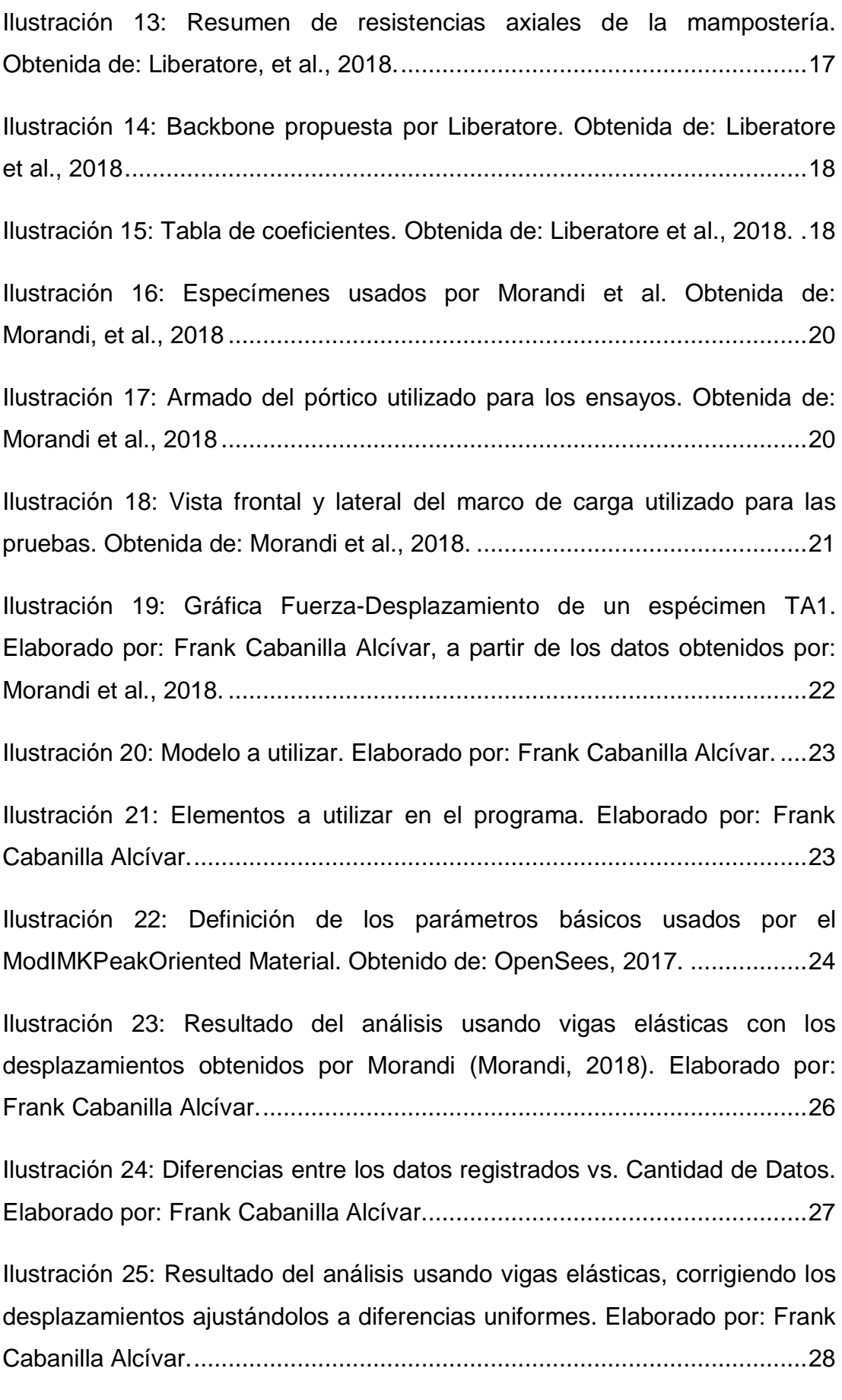

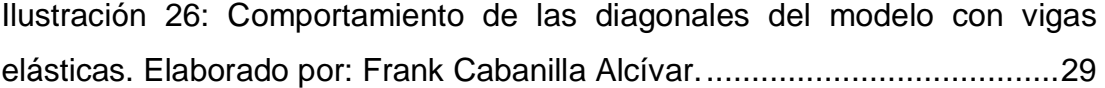

[Ilustración 27: Resultado del modelo, induciendo no-linealidad en las vigas.](file:///C:/Users/FRANK/OneDrive%20-%20Universidad%20Catolica%20Santiago%20de%20Guayaquil/tesis/tesis/Tesis%20y%20Presentación/CD/Cabanilla_Frank_FINAL.doc%23_Toc34745414)  [Elaborado por: Frank Cabanilla Alcívar........................................................30](file:///C:/Users/FRANK/OneDrive%20-%20Universidad%20Catolica%20Santiago%20de%20Guayaquil/tesis/tesis/Tesis%20y%20Presentación/CD/Cabanilla_Frank_FINAL.doc%23_Toc34745414)

[Ilustración 28: Comportamiento de las diagonales frente a las cargas](file:///C:/Users/FRANK/OneDrive%20-%20Universidad%20Catolica%20Santiago%20de%20Guayaquil/tesis/tesis/Tesis%20y%20Presentación/CD/Cabanilla_Frank_FINAL.doc%23_Toc34745415)  [impuestas. Elaborado por: Frank Cabanilla Alcívar......................................31](file:///C:/Users/FRANK/OneDrive%20-%20Universidad%20Catolica%20Santiago%20de%20Guayaquil/tesis/tesis/Tesis%20y%20Presentación/CD/Cabanilla_Frank_FINAL.doc%23_Toc34745415)

#### **RESUMEN**

La mampostería ha sido y sigue siendo ampliamente utilizada en nuestro país; sin embargo, en el diseño estructural, no se considera su aporte, lo cual puede conjugar en fallas frágiles de la estructura para distribuciones irregulares de la misma, tales como el colapso de la misma por piso suave. El objetivo de este trabajo es evaluar la influencia de las paredes de mampostería en el desempeño sísmico de una estructura de hormigón armado usando un modelo que estime el comportamiento fuerzadeformación de la estructura. Diferentes modelos propuestos en la literatura son analizados, seleccionando el propuesto por Crisafulli de tres diagonales y un resorte. Usando Python, el modelo no-lineal es elaborado, logrando resultados similares a los ensayos realizados por otros autores, considerando un comportamiento lineal en las vigas. Los materiales son modelados con los disponibles por OpenSees, en su formato de OpenSeesPy para Python. Recomendaciones son dadas para los parámetros a utilizar en el modelo.

*Palabras Claves: mampostería, diseño estructural, constitutiva, macromodelo, fuerza-deformación, Python, OpenSeesPy*

### **ABSTRACT**

Masonry has been used widely in our country, and it is still used in many constructions. Despite this, when structures are designed, there is no consideration of masonry's contribution, which can lead into fragile failures (such as weak stories) of the structure if an irregular distribution is used. This research has as objective the evaluation of the influence of masonry walls in the seismic behavior of a reinforced concrete structure, using a model to predict the force-displacement behavior of the structure. Different models available on the literature are analyzed, but the one proposed by Crisafulli and Carr, 2007 is selected, using three struts and one shear spring on each analysis direction. With Python, the non-linear model is calibrated, achieving similar results to the tests elaborated by other authors, considering an elastic behavior on beams. Materials are modeled using the ones available on OpenSees, developed by Python as OpenSeesPy. Recommendations are given for the use of this model.

*Key Words: masonry, structural design, behavior, macro-models, forcedisplacement, Python, OpenSeesPy*

# **CAPÍTULO I 1. INTRODUCCIÓN**

#### <span id="page-15-2"></span><span id="page-15-1"></span><span id="page-15-0"></span>**1.1. GENERALIDADES**

La mampostería ha sido ampliamente utilizada en América Latina y muchos países alrededor del mundo (Chiozzi, Milani, Grillanda, & Tralli, 2018). Después del terremoto del 16 de Abril del 2016, se pudo observar que los componentes no estructurales fueron los más afectados, en especial las paredes de mampostería, significando un gran gasto económico respecto a dichas pérdidas. Chiozzi y Miranda hablan de alrededor del 80% del costo total del edificio, mientras que el sistema estructural está intacto; que representa el factor común en los terremotos registrados en Italia 2009, Chile 2010 y Ecuador 2016 (Chiozzi & Miranda, 2017).

Usualmente, para diseño se considera que no existe ningún aporte por parte de la mampostería al comportamiento dinámico de la estructura, a pesar de que son colocadas de manera que ofrecen rigidez en su plano, con un comportamiento frágil. Sin embargo, varios autores manifiestan que considerar la influencia de la mampostería afectaría no sólo a la resistencia y a la rigidez de toda la estructura, sino también puede variar radicalmente el posible mecanismo de colapso bajo el efecto de un sismo (Di Trapani, Macaluso, Cavaleri, & Papia, 2015). Específicamente, Mohammad, Liberatore, Mollaioli, & Tesfamariam resumen la influencia de la mampostería según la distribución geométrica de la misma, en planta y elevación, de sus propiedades mecánicas, del tamaño de sus aberturas, y métodos de construcción (Mohammad et al., 2017).

Bajo esta premisa, se vuelve importante la influencia de estos elementos, usualmente considerados como no estructurales, sobre todo en la etapa de diseño, ya que el mecanismo de colapso tradicional (columna fuerte-viga débil) puede verse afectado por la rigidez de la mampostería. Así, la mampostería puede dotar de rigidez a la estructura, e incluso influenciar en las torsiones que registre el edificio bajo el efecto de cargas sísmicas, según

2

la forma en que esté ubicada la mampostería. Liberatore, Noto, Mollaioli, & Franchin explican que si la mampostería está distribuida regularmente en planta y en elevación, puede contribuir a resistir las acciones sísmicas reduciendo la demanda de deformación e intensificando la capacidad de disipación de energía; mientras que una distribución irregular de la mampostería puede llevar a una distribución crítica de las rótulas plásticas, alta demanda de deformación inelástica y, por consecuencia, una falla frágil (Liberatore et al., 2018).

Di Trapani explica que la distribución irregular de mampostería en altura, es una causa potencial del mecanismo de colapso conocido como piso blando (Di Trapani et al., 2015). En la Ilustración 1 se observan fallas de este tipo que se han repetido alrededor del mundo, que son muy comunes en estructuras similares a las que se observan en nuestro medio.

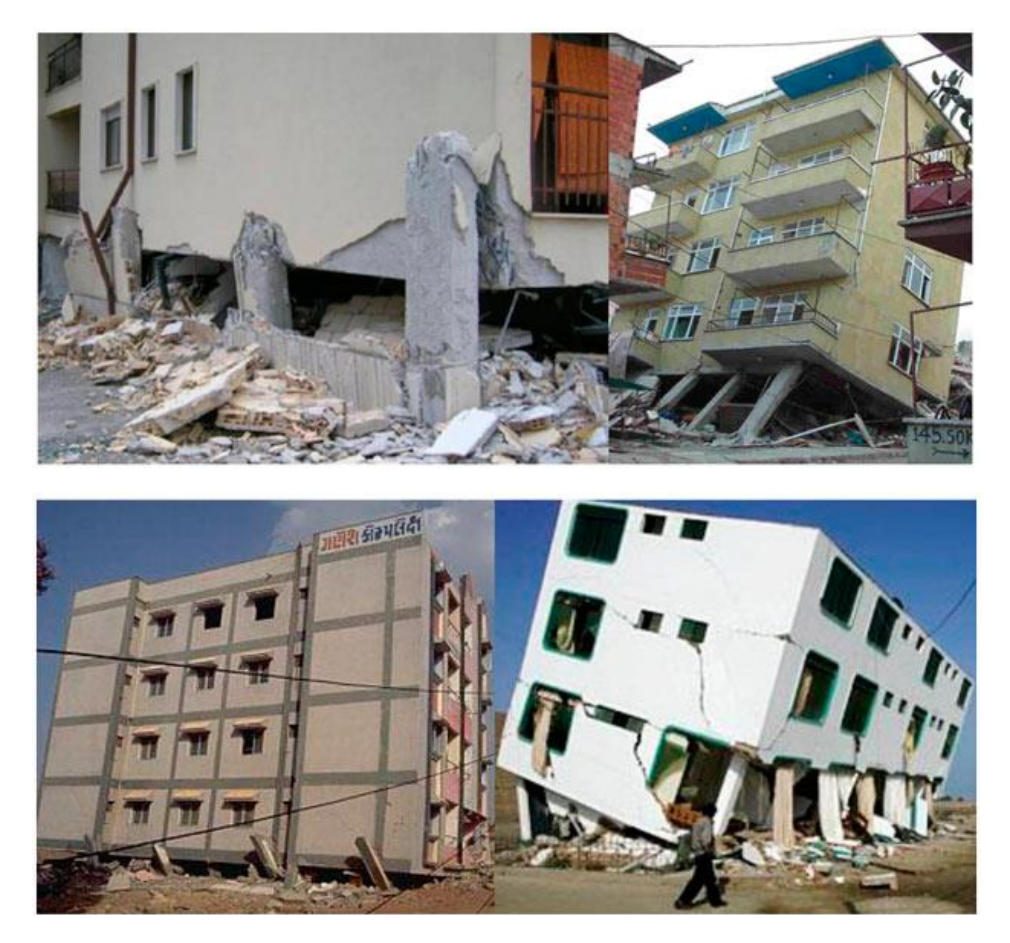

Ilustración 1: Ejemplos de fallas por piso débil producto de una distribución irregular de la mampostería en la altura. Obtenida de: Di Trapani et al. 2015

Como se ha descrito en los párrafos anteriores, se vuelve importante el aporte de la mampostería en el comportamiento estructural. Por esta razón, una tendencia investigativa hacia este aporte se ha desarrollado con los años, tomando cada vez más importancia. Dada la complejidad de la caracterización del comportamiento fuerza-deformación de esta tipología estructural, se pueden distinguir dos tipos de alcances mostrados: macromodelos y micro-modelos. El micro-modelo es capaz de considerar varios aspectos que intervienen en el comportamiento global; sin embargo, requiere una cantidad importante de datos, que a su vez, generan incertidumbre. Por otra parte, los macro-modelos son más sencillos, ya que se basan en reemplazar la mampostería por una (o varias) barra de área y propiedades mecánicas equivalentes; por eso es importante que este macro-modelo represente todas las propiedades importantes de la mampostería incluyendo resistencia, rigidez y capacidad de deformación (Mohammad et al., 2017).

#### <span id="page-17-0"></span>**1.2. OBJETIVO**

El presente trabajo tiene como objetivo general evaluar la influencia de las paredes de mampostería en el desempeño sísmico de una estructura de hormigón armado, mediante la calibración de modelos no-lineales disponibles en la bibliografía para estimar el comportamiento fuerzadeformación de las paredes de mampostería en un marco de hormigón armado.

La herramienta para la calibración se realizará con el programa Python. Para las consideraciones no lineales del modelo del pórtico, Python tiene un subprograma basado en OpenSees, denominado OpenSeesPy. Ambos softwares son de uso gratuito y están disponibles en internet. La idea es crear una herramienta con un lenguaje amigable para que cualquier usuario pueda utilizar dicha interface.

#### <span id="page-18-0"></span>**1.3. ALCANCE**

Este estudio tiene como alcance la elaboración de una función en Python para desarrollar modelos no-lineales en estructuras de pórticos de hormigón armado, comparando los modelos seleccionados con los resultados de ensayos físicos realizados por otros autores.

### <span id="page-18-1"></span>**1.4. METODOLOGÍA**

Se realizará una recopilación de información revisando los modelos numéricos propuestos por diferentes autores, para seleccionar un modelo para representar el comportamiento de las paredes de mampostería.

### **CAPÍTULO II**

### **2. MARCO TEÓRICO**

#### <span id="page-19-2"></span><span id="page-19-1"></span><span id="page-19-0"></span>**2.1. MODELOS PROPUESTOS POR OTROS AUTORES**

#### <span id="page-19-3"></span>**2.1.1. Modelo de Polyakov, Holmes: Single Strut**

Dada la complejidad de los micro-modelos, en esta investigación se estudiarán solamente los macro-modelos más representativos. La gran ventaja de este tipo de modelos es que usan menos elementos; sin embargo, no hacen ninguna distinción entre la mampostería y las juntas (Mohammad Noh, Liberatore, Mollaioli, & Tesfamariam, 2017).

Según Mohammad Noh, el primer modelo fue propuesto por Polyakov (Mohammad Noh et al., 2017), que representó la mampostería a través de una barra diagonal que trabajaba a compresión pura. La barra era diagonal debido a que en varios ensayos realizados, la grieta que aparecía tenía ese patrón. Posteriormente, Holmes continuó con esa idea, pero sugirió que la barra diagonal debería estar articulada por lo menos a un tercio de la longitud efectiva de la mampostería; y así, varios autores propusieron nuevas relaciones de rigidez, pero en esencia, el modelo se mantenía. A pesar de esto, una sola barra diagonal no puede modelar ni describir detalladamente el complejo comportamiento del pórtico de hormigón armado con mampostería sujeto a cargas cíclicas, aunque describían de manera muy certera el comportamiento global de la estructura pórtico-pared frente a cargas laterales (Mohammad Noh et al., 2017).

La Ilustración 2 muestra el modelo típico de una barra diagonal para representar la mampostería. Las modificaciones realizadas por otros autores, sobre este modelo, corresponden a las leyes constitutivas de las diagonales y a la geometría que se puede adoptar para su modelación.

6

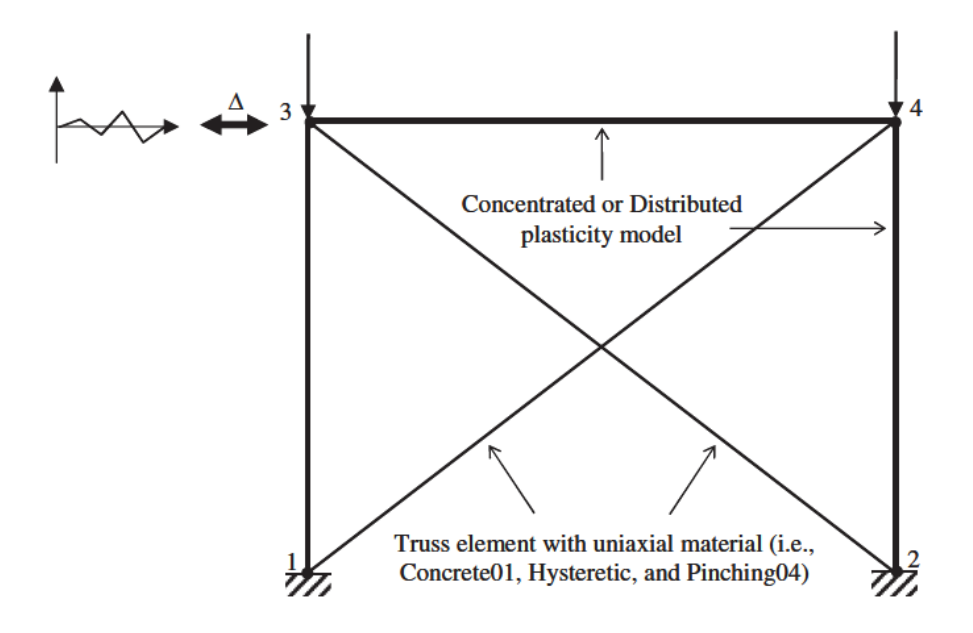

<span id="page-20-1"></span>Ilustración 2: Modelos de una sola barra diagonal utilizados en la bibliografía. Obtenido de: Mohammad Noh et al., 2017

### <span id="page-20-0"></span>**2.1.2. Modelo de Crisafulli, El-Dakhakhni, Sattar y Burton: Multiple Struts**

Como se mencionó anteriormente, la imposibilidad de los modelos de una barra diagonal de representar la afectación del pórtico frente a la influencia de la pared cuando el sistema está sujeto a cargas cíclicas, obligó a ciertos autores a usar modelos más complejos, con más diagonales y diferentes arreglos de las mismas, que llevaron a respuestas más acertadas frente a este problema. De esta manera, Crisafulli desarrolló un modelo de tres barras diagonales paralelas (para evaluar el comportamiento a compresión de la mampostería), y de dos diagonales paralelas y un resorte a corte (para evaluar el comportamiento a tensión y a corte). La Ilustración 3 se encarga de representar este modelo.

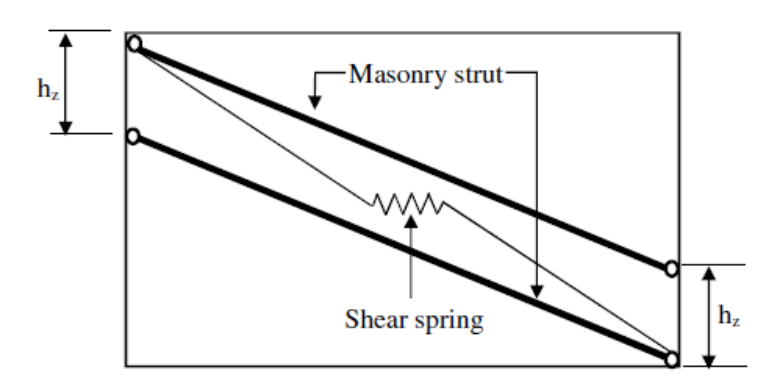

7 Ilustración 3: Modelo a corte de Crisafulli. Obtenido de: Mohammad Noh et al., 2017

El-Dakhakhni propone también su modelo, que usará uniones de viga columna y tres diagonales no paralelas en ubicadas según un factor *α*. Las diagonales están ubicadas en los puntos de máximos momentos en las vigas y columnas respectivamente. Este modelo está representado en la Ilustración 4.

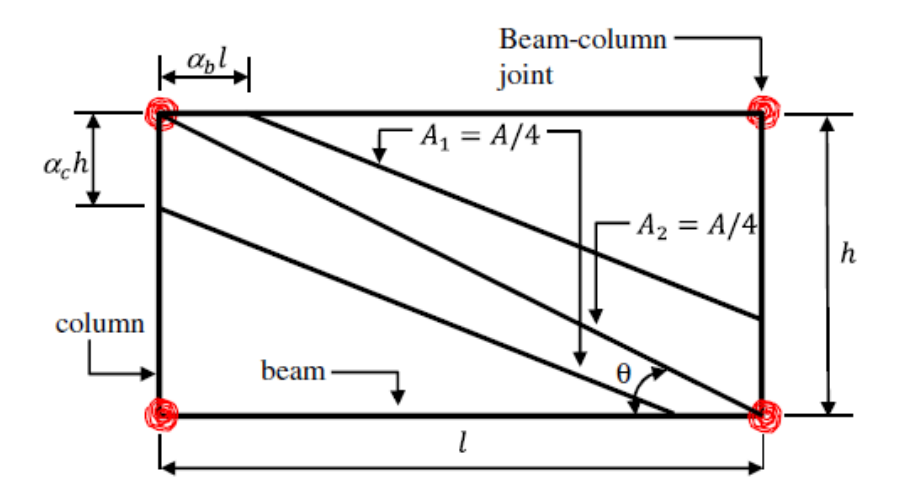

Ilustración 4: Modelo propuesto por El-Dakhakhni. Obtenido de: Mohammad Noh et al., 2017.

Otro modelo propuesto en la bibliografía es el de Sattar y Liel, que resulta con un mayor número de elementos, ya que en lugar de utilizar una simple unión, usa resortes rotacionales, axiales y a corte. Las diagonales son distribuidas simétricamente y unen los puntos más "críticos" de las vigas y columnas. La Ilustración 5 representa este modelo.

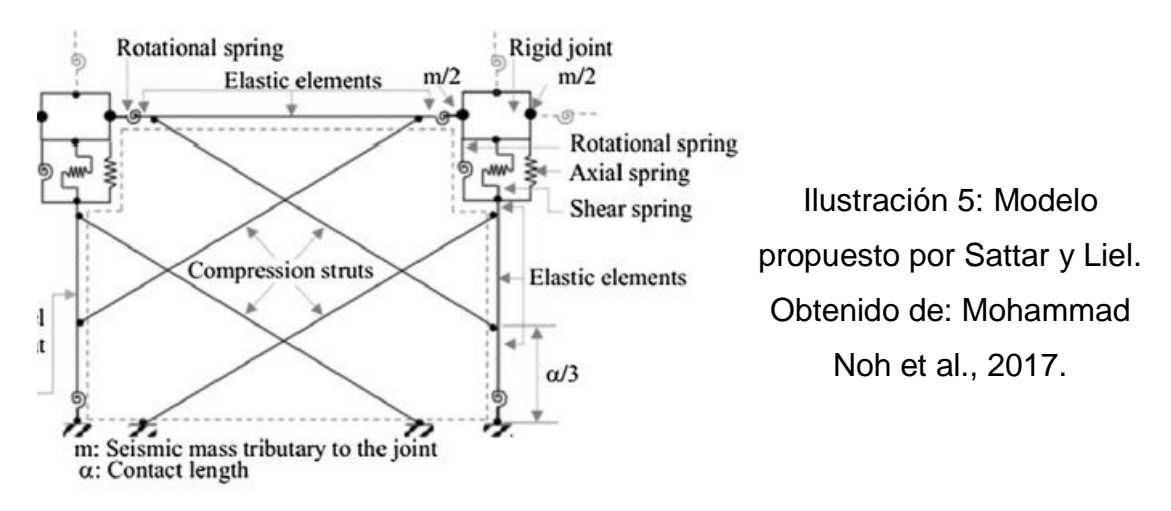

Finalmente, un modelo más simplificado que el anterior, es el de Burton y Deierlein (Mohammad Noh et al., 2017). Este modelo trabaja con dos diagonales no paralelas y resortes en las uniones de las vigas y columnas. La idea de usar estos resortes en las vigas y columnas resulta de representar las rótulas plásticas que se formarían por la flexión. La Ilustración 6 representa este modelo.

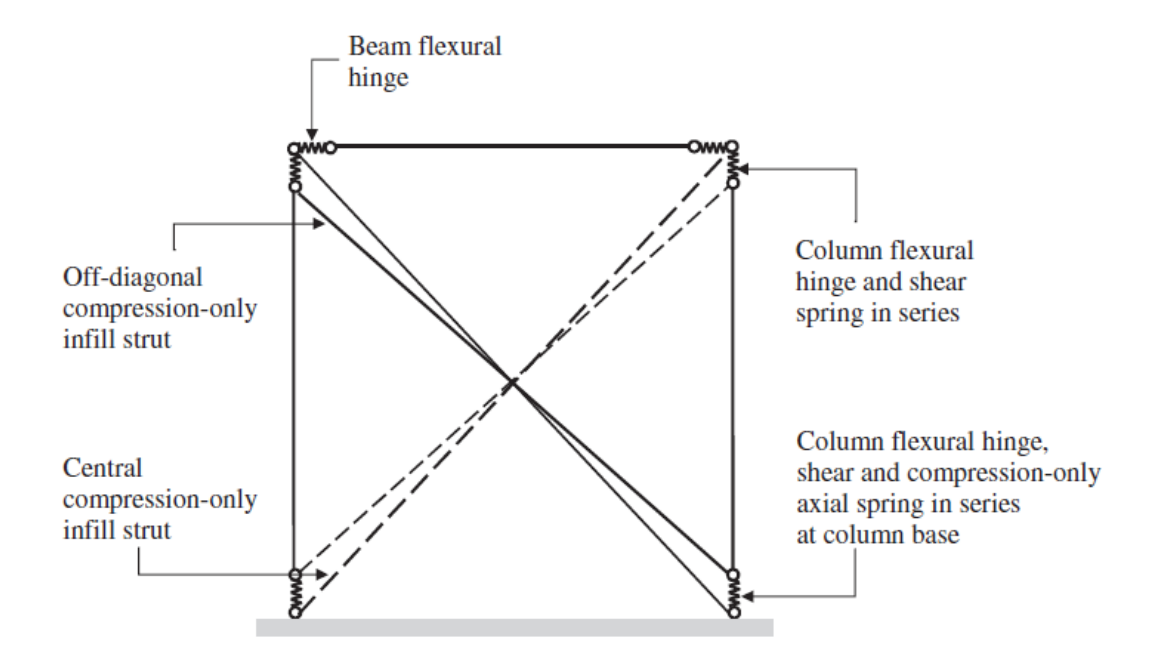

Ilustración 6: Modelo de Burton y Deierlein. Obtenido de: Mohammad Noh et al., 2017

#### <span id="page-22-0"></span>**2.2. PYTHON**

Python es un lenguaje de programación moderno, gratuito y de alto nivel que permite minimizar el tiempo de desarrollo de un código usando un lenguaje más limpio, simple y expresivo. Dentro de Python, se usará Spyder, que es un IDE para computar información científica (como MATLAB) (Johansson, 2015).

#### <span id="page-23-0"></span>**2.3. OPENSEESPY**

Los materiales serán caracterizados a través de las diferentes funciones de OpenSees, en su estado libre para Python de OpenSeesPy.

Para representar el hormigón de las vigas y columnas, se utilizará un material uniaxial denominado Concrete01. Este material fue desarrollado usando la ley constitutiva planteada por Kent-Scott-Park para hormigón simple, que tiene una degradación lineal de acuerdo a Karsan-Jirsa (OpenSeesPy, 2019c). La Ilustración 7 muestra los parámetros que usa el material para generar la relación constitutiva. Para obtener estos parámetros se procedió a utilizar la relación constitutiva propuesta por Karthik y Mander, donde propone una diferencia entre el hormigón confinado y sin confinar; dando más resistencia al hormigón confinado (Karthik & Mander, 2011). Esta 'sobre-resistencia' se logra a partir de un factor k (Mander, Priestley, & Park, 1988). En base a esos datos, se generan las deformaciones unitarias últimas y los esfuerzos últimos del hormigón.

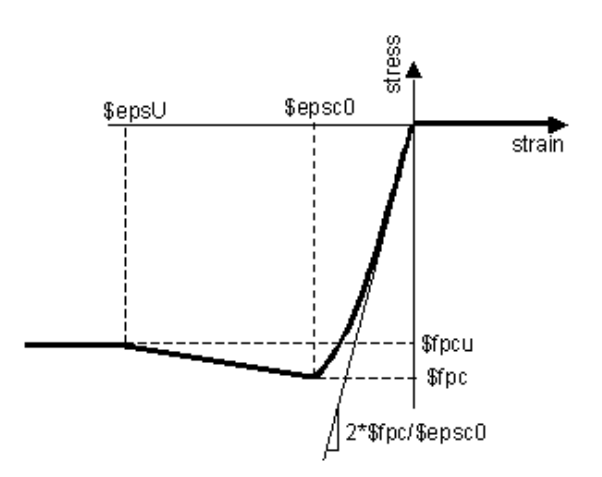

Ilustración 7: Relación esfuerzo-deformación del material Concrete01. Obtenido de: OpenSeesPy.

Para representar las barras diagonales, se utilizará el material Concrete04, basado en el modelo propuesto por Popovics (OpenSeesPy, 2019d). El comportamiento cíclico del material se puede ver registrado en la Ilustración 8. Las propiedades a utilizar, para este material, son relacionadas a la mampostería, para su resistencia axial ( $f<sub>m</sub>$ ,  $E<sub>m</sub>$ , ε<sub>mu</sub>).

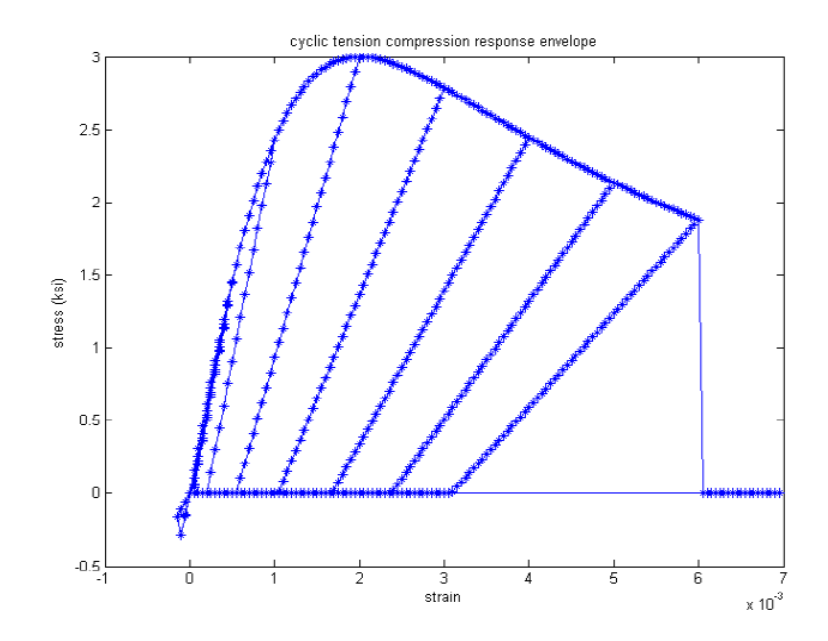

Ilustración 8: Envolvente de respuesta cíclica de un material Concrete04. Obtenido de: OpenSeesPy, 2019.

Para representar el estado de la mampostería a corte, se utilizará un modelo bi-lineal que considere el endurecimiento por deformación. En OpenSeesPy, el material que satisface las necesidades a corte de la mampostería es el Steel01, que se representa en la Ilustración 9. Los datos necesarios son obtenidos, de las propiedades cortantes de la mampostería, como se explicará más adelante.

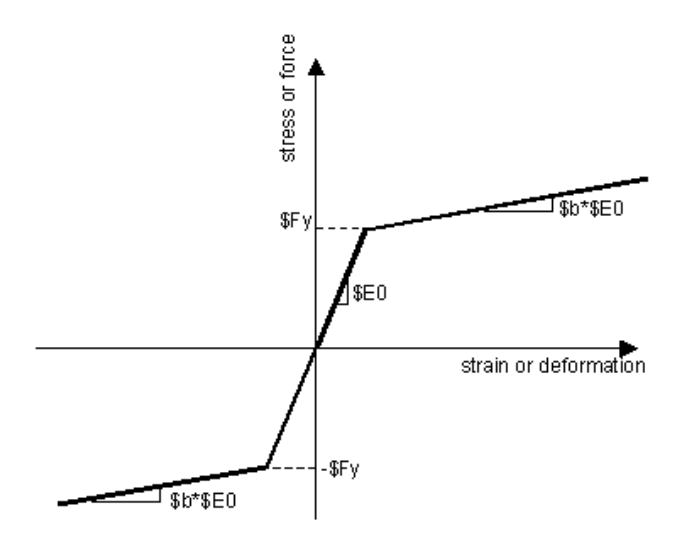

Ilustración 9: Constitutiva del material Steel01. Obtenida de: OpenSees.

#### <span id="page-25-0"></span>**2.4. MODELO A USAR**

Según varios autores, uno de los modelos que representa de mejor manera el comportamiento de la mampostería, es el modelo propuesto por Francisco Crisafulli (Di Trapani et al., 2015).

#### <span id="page-25-1"></span>**2.4.1. Descripción del modelo**

En 1997, Francisco Crisafulli propuso una serie de macro-modelos para representar a las paredes de mampostería dentro de un análisis estructural. Su estudio se centró en la rigidez lateral de la estructura, por eso utilizó barras laterales que se representan en la Ilustración 10.

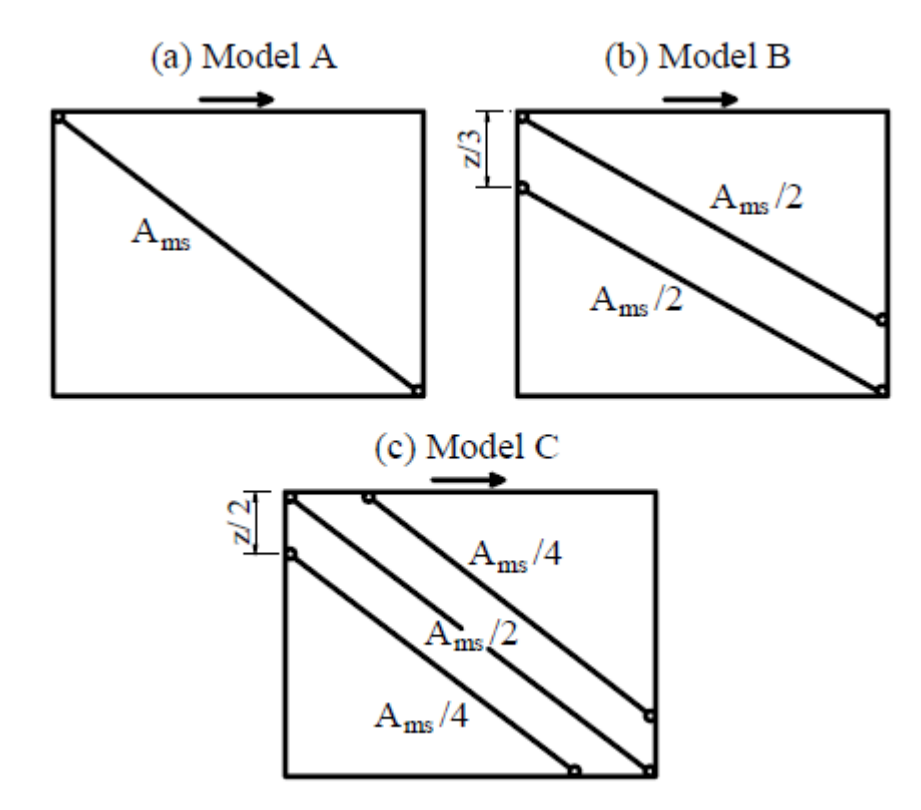

Ilustración 10: Modelos considerados por Crisafulli. Obtenido de: Crisafulli and Carr, 2007.

Se debe aclarar que en todos los modelos se obtiene la misma área equivalente (Ams) indiferente de la cantidad de barras utilizadas; por ende, la diferencia radica en el número de barras utilizadas, así el Modelo B trabaja con 2 barras, y el Modelo C trabaja con 3 barras.

Sin embargo, al generar el diagrama de momentos con los diferentes modelos, Crisafulli concluyó que el Modelo C presenta una mejor aproximación, aunque existan diferencias en los finales de ambas columnas (Crisafulli & Carr, 2007). La Ilustración 11 muestra los resultados de esta investigación, comparándolos con un ejemplo típico (FEM).

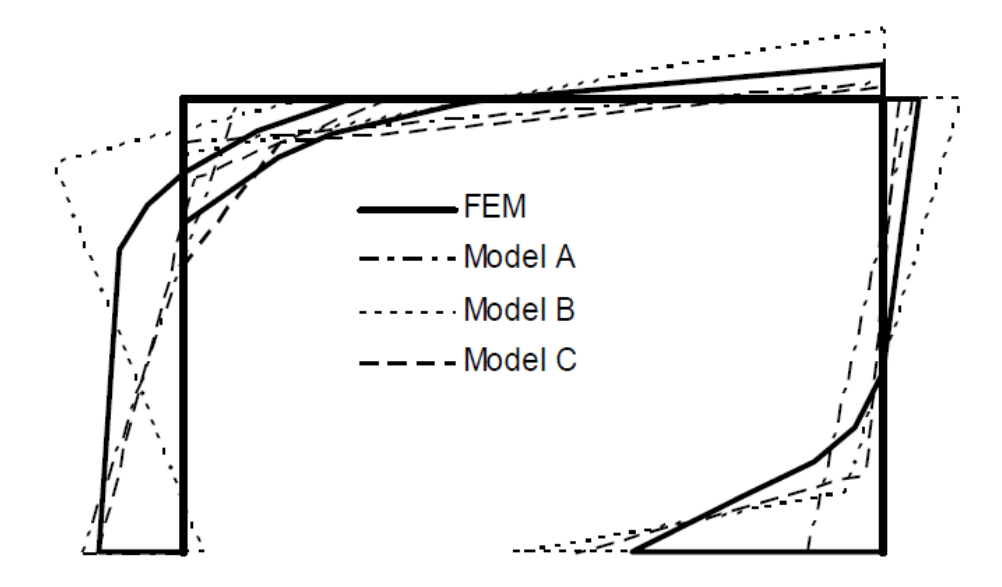

Ilustración 11: Diagramas de momentos flectores obtenidos con los diferentes modelos. Elaborado por: Crisafulli and Carr, 2007.

Según Crisafulli, la separación entre barras se obtiene como una fracción de la longitud de contacto z, definida anteriormente por Stafford Smith en 1966 (Crisafulli, 1997), correspondiente a:

$$
z=\frac{\pi}{2\lambda_h}h
$$

Siendo h, la altura de la pared de mampostería. El factor  $\lambda_h$  también es definido por Stafford Smith, y corresponde a:

$$
\lambda_h = \sqrt[4]{\frac{E_m * t * h_m^3}{4 * E_c * I_c}}
$$

Donde t y h<sup>m</sup> son el espesor y la altura de la pared de mampostería, respectivamente;  $E_m$  y  $E_c$  son los módulos de elasticidad de la mampostería y del hormigón, respectivamente; mientras que Ic es el momento de inercia de las columnas.

Crisafulli asume que las diagonales solamente trabajan a tensión, que resulta en una premisa válida dado que las fuerzas de tensión se transfieren a través de las diagonales para niveles bajos de excitación sísmica (Crisafulli & Carr, 2007). De manera adicional, en sus estudios concluye que el incluir el aporte de tensión no afectaba de manera significativa los resultados, y lo único que hacía era complicar el cálculo.

A pesar de que el Modelo C puede funcionar de manera correcta, los modos de falla de la mampostería, según la literatura, suelen ser por corte; o fuerzas como la tensión diagonal, que generan un efecto cortante en la mampostería, provocando su falla o por aplastamiento en los extremos (comportamiento axial) (Crisafulli & Carr, 2007). Por esta razón, el modelo que puede funcionar de manera correcta para el comportamiento axial y a flexión, no representa correctamente la influencia de la mampostería en su comportamiento a corte. Es ahí, donde Crisafulli propone una mezcla entre barras diagonales y un resorte a corte, como se muestra en la Ilustración 12, donde por simplicidad, se muestran las barras y resorte en una sola dirección de análisis.

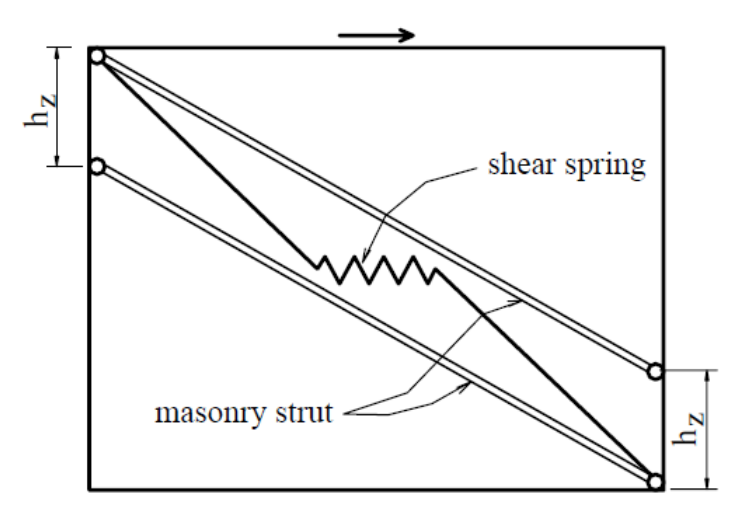

Ilustración 12: Modelo propuesto por Crisafulli para el comportamiento a corte. Obtenido de: Crisafulli and Carr, 2007.

La distancia  $h_z$  es un porcentaje de la longitud de contacto (z), descrito anteriormente. La rigidez del resorte (Ks) viene dada como fracción de la rigidez total de la barra, resultando.

$$
K_S = \gamma_S \frac{A_{mS} E_m}{d_m} (\cos \theta)^2
$$

Según calibraciones realizadas por el mismo autor, se recomienda un valor de  $\gamma_s$  de 0,5 a 0,75. Por otra parte, θ es el ángulo de la diagonal respecto a su horizontal más próxima.

Una vez seleccionado el modelo, se procede a calcular las propiedades de la mampostería a usar en el modelo.

#### <span id="page-28-0"></span>**2.4.2. Parámetros de la mampostería**

La resistencia a compresión de la mampostería (f'm) viene caracterizada en los ensayos que los diferentes autores han realizado. Para encontrar la resistencia a tensión de la mampostería  $(f_{tm})$  se calcula por la recomendación que da la Norma Ecuatoriana de la Construcción (NEC, 2015):

$$
f_{t_m} = 0.69 \sqrt{f'_m}
$$

Se aclara que la resistencia a la compresión de la mampostería deberá ser ingresada en unidades M.K.S. (kg/cm<sup>2</sup>). Otro parámetro importante es el Módulo de Elasticidad o de Young (Em). La Norma Ecuatoriana de la Construcción también utiliza una ecuación para describir la relación entre el módulo de elasticidad y la resistencia a la compresión de la mampostería, usando las mismas unidades descritas anteriormente:

$$
E_m = 900 * f'_m
$$

A fin de cumplir con lo que Crisafulli postuló respecto a las áreas de las barras, se utilizó un parámetro llamado w, que representa el espesor de la diagonal. Dado que el ancho de las barras  $(t_m)$  es constante, el espesor de la diagonal queda expresado como:

$$
w_{m_i} = \frac{A_{m_i}}{t_m}
$$

Para calcular las resistencias (en carga) de cada elemento, se aplica la ecuación de esfuerzo axial:

$$
f_m = \frac{F}{A_m}
$$

Liberatore y otros autores lograron encontrar una relación entre el esfuerzo cortante por compresión diagonal y la resistencia a compresión de la mampostería, según ensayos realizados (Liberatore et al., 2018). Esta relación, en las unidades correspondientes al sistema M.K.S. resulta:

$$
\tau_m = 0.9 * \sqrt{f'_m}
$$

Sin embargo, para el esfuerzo cortante del mortero de unión, se obtiene una relación de 2/3 de la resistencia encontrada, o la siguiente relación:

$$
\tau_0=0.667*\sqrt{f'_m}
$$

Por su parte, Crisafulli propone también un coeficiente de fricción (µ) de 0.175 para el mortero, y establece una relación para encontrar el Módulo de Cortante (G):

$$
G_m = \frac{E_m}{2*(1+\mu)}
$$

Finalmente, Liberatore hace una comparación entre diferentes metodologías de cálculo para las resistencias (fuerzas) de la mampostería según los

diferentes tipos de falla (falla por junta, por tensión diagonal, compresión diagonal y compresión de la esquina) (Liberatore et al., 2018). El resumen se muestra en la [Ilustración 13.](#page-30-0)

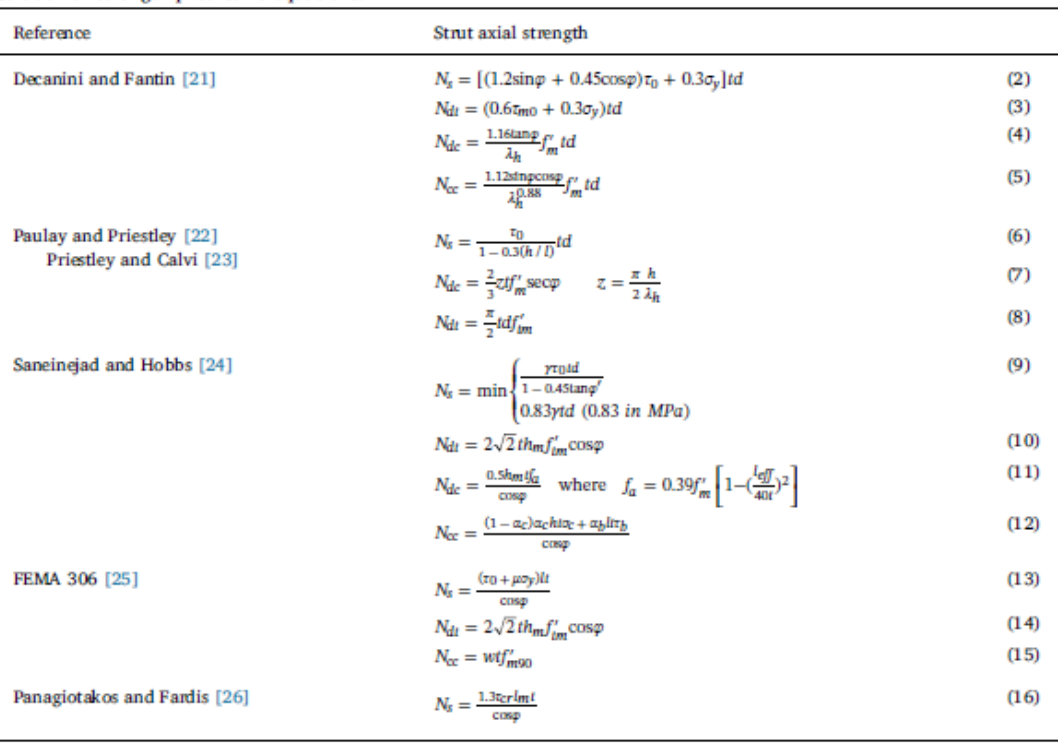

Strut axial strength predictive equations.

 $N_s$  = strength in the bed-joint sliding failure mode;  $N_{dt}$  = strength in the diagonal tension failure mode;  $N_{dt}$  = strength in the diagonal compression failure mode;  $N_{\alpha}$  = strength in the corner compression failure mode.  $h,l,h_m,l_m,d,\varphi,\varphi',l_{eff}$  = geometrical characteristics (see Fig. 1);  $t = \text{infill}$  thickness.

 $f'_m$  = masonry compressive strength;  $\tau_0$  = basic shear strength of bed joints;  $\tau_{m0}$  = shear strength evaluated through diagonal compression tests;  $f'_{m}$  = masonry tensile strength;  $f'_{m90}$  = masonry compressive strength in the horizontal direction;  $f_a$  = permissible stress;  $\tau_{cr}$  = masonry cracking strength determined from diagonal compression tests;  $\sigma_y$  = vertical stress;  $\sigma_c$  and  $\tau_b$  = column-infill and beam-infill contact stresses, respectively;  $\mu$  = coefficient of friction along the bed joints;  $W = \text{width}$  of the equivalent strut;  $\lambda_h = \text{non-dimensional parameter (Eq. (19)); } k_1$  and  $k_2$  = empirical coefficients (see Table 2);  $\gamma$  = load factor;  $\alpha_c h$  and  $\alpha_b l$  = contact length between infill and columns and infill and beam, respectively.

<span id="page-30-0"></span>Ilustración 13: Resumen de resistencias axiales de la mampostería.

Obtenida de: Liberatore, et al., 2018.

De todas las ecuaciones que se muestran en la tabla anterior, se usarán las propuestas por Decanini and Fantin debido a que dan resultados más precisos. Con esas diferentes resistencias, la modalidad de falla será la menor de todas ellas. Por otro lado, la resistencia a corte será una relación, también propuesta por Liberatore:

$$
V_m = N_m * \cos \theta
$$

Para generar la curva que relaciona el cortante y el desplazamiento horizontal, se utiliza la propuesta por Liberatore, mostrada en la Ilustración 14.

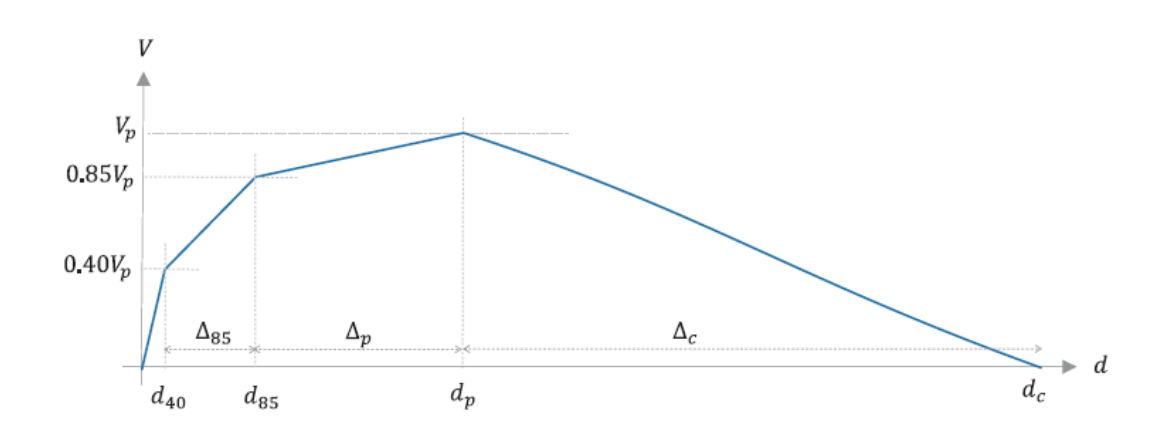

Ilustración 14: Backbone propuesta por Liberatore. Obtenida de: Liberatore et al., 2018

Donde los factores de esta curva son relaciones con las propiedades geométricas de la mampostería. Estas relaciones son descritas en la [Ilustración 15.](#page-31-0)

|                       |                 | $V_p/V_{p,0}$ | $d_{40}/h_m$ | $\Delta_{\rm{BS}}/h_m$ | $\Delta_p/h_m$ | $\Delta_c/h_m$ |
|-----------------------|-----------------|---------------|--------------|------------------------|----------------|----------------|
| Median                | Yίo             | 0.98          | $2.5E - 04$  | $1.0E - 03$            | $1.5E - 03$    | $3.0E - 02$    |
| <b>Vertical holes</b> | $\eta_{11}$     |               |              | 2.02                   | 2.06           |                |
| Horizontal holes      | Y <sub>L2</sub> | 1.61          |              |                        |                |                |
| Monotonic             | Yш              |               | 0.45         | 0.51                   |                | -              |
| not clay              | YiA             |               |              |                        | 1.91           | -              |
| error term            | $\sigma_{ln,l}$ | 0.42          | 0.83         | 0.72                   | 0.65           | 0.74           |

Regression coefficients obtained through a stepwise selection

<span id="page-31-0"></span>Ilustración 15: Tabla de coeficientes. Obtenida de: Liberatore et al., 2018.

## **CAPÍTULO III**

# <span id="page-32-1"></span><span id="page-32-0"></span>**3. COMPARACIÓN MODELO PROPUESTO VS. ENSAYOS POR OTROS AUTORES**

#### <span id="page-32-2"></span>**3.1. ENSAYOS A UTILIZAR**

Como base de datos para la calibración del modelo a realizar, se utilizaron los ensayos realizados por Paolo Morandi (Morandi, Hak, & Magenes, 2018), que posee las siguientes propiedades:

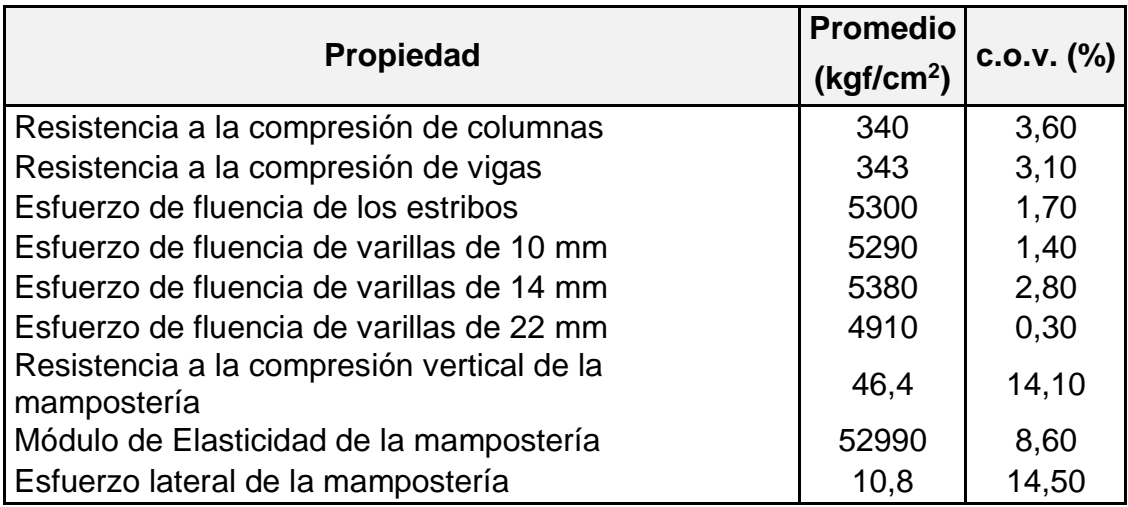

#### **Tabla 1: Resumen de las propiedades de los materiales.**

Elaborada por: Frank Cabanilla Alcívar, a partir de datos de: (Morandi et al.,

2018)

### <span id="page-32-3"></span>**3.2. DESCRIPCIÓN DE LOS ENSAYOS**

Paolo Morandi et al., describen cuatro tipos de arreglos estructurales para sus ensayos, respecto a la mampostería: sin mampostería (TNT), completamente llena (TA1, TA2 y TA3), parcialmente llena (TA4), y con franjas verticales llenas (TA5); como se puede comprobar en la Ilustración 16.

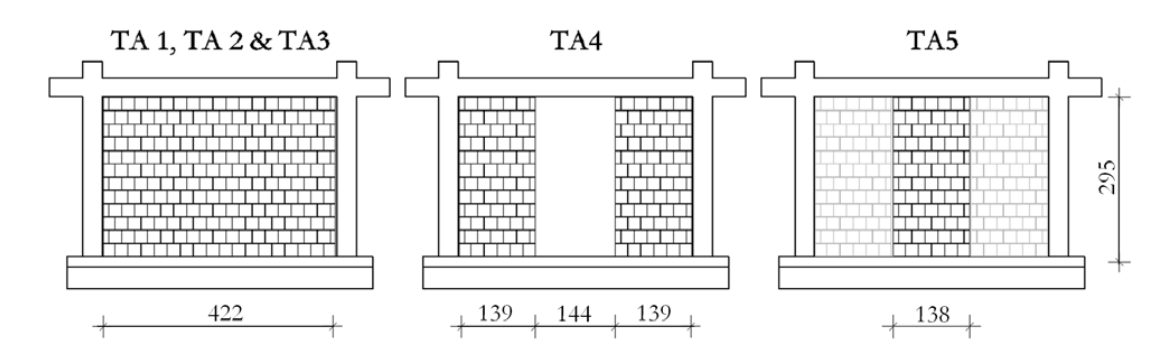

Ilustración 16: Especímenes usados por Morandi et al. Obtenida de: Morandi, et al., 2018

El pórtico de hormigón armado que contiene la mampostería está formado por vigas y columnas de sección cuadrada de 35 centímetros, con el armado mostrado en la Ilustración 17.

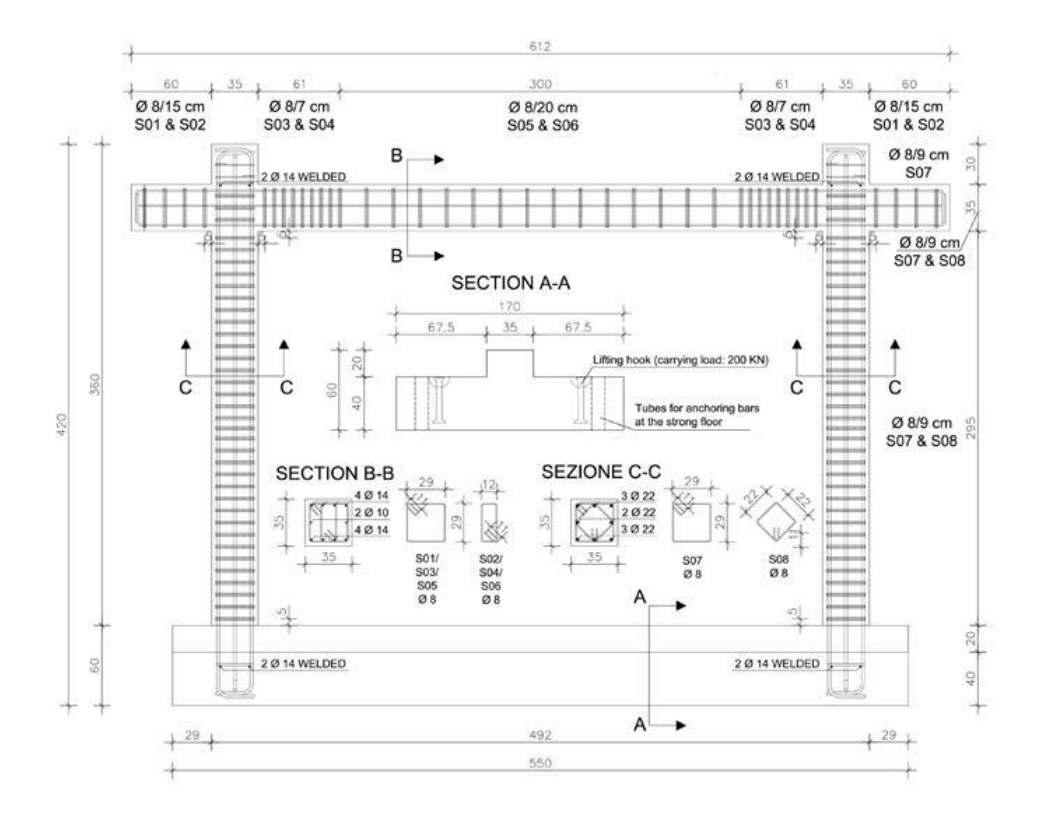

Ilustración 17: Armado del pórtico utilizado para los ensayos. Obtenida de: Morandi et al., 2018

Para realizar las pruebas, una fuerza horizontal es aplicada al pórtico de hormigón armado por medio de un pistón hidráulico que tiene una celda de carga interna para transferir la carga a la pared de reacción del laboratorio. Para transmitir la carga horizontal, se usa un sistema de dos placas de acero y cuatro barras pretensadas con una fuerza de presfuerzo de aproximadamente 800 kN en la viga (Morandi et al., 2018). Aparte de este sistema, las columnas reciben una carga concentrada vertical aplicada por medio de dos gatos hidráulicos independientes, a través de un sistema de inducción de carga vertical autobalanceado (Morandi et al., 2018). La Ilustración 18 muestra el sistema de carga utilizado para realizar las pruebas.

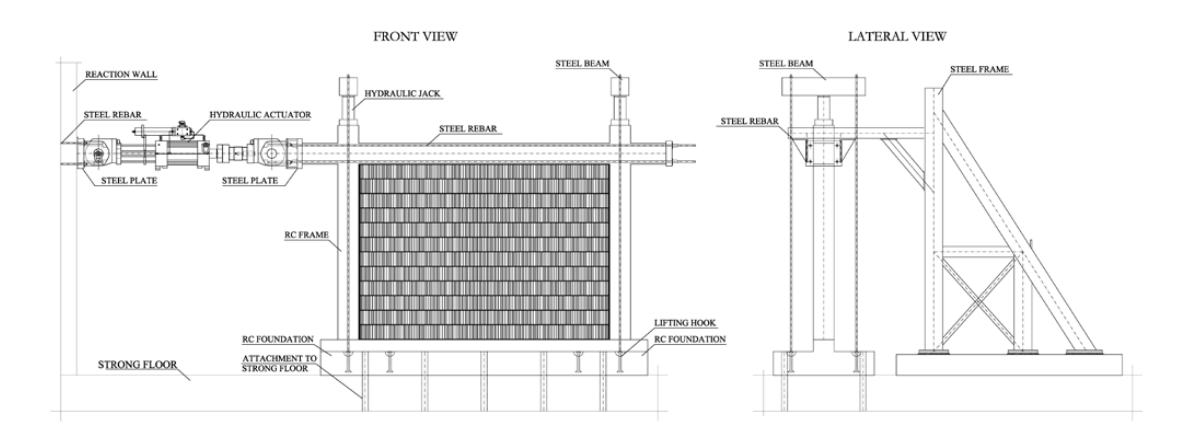

Ilustración 18: Vista frontal y lateral del marco de carga utilizado para las pruebas. Obtenida de: Morandi et al., 2018.

Gracias a estas pruebas, se puede obtener una respuesta fuerzadesplazamiento que represente el comportamiento de la mampostería y el pórtico, para así poder evaluar la influencia de la mampostería en una estructura de pórticos de hormigón armado. Este comportamiento, según el autor, para un pórtico TA1, corresponde a la Ilustración 19.

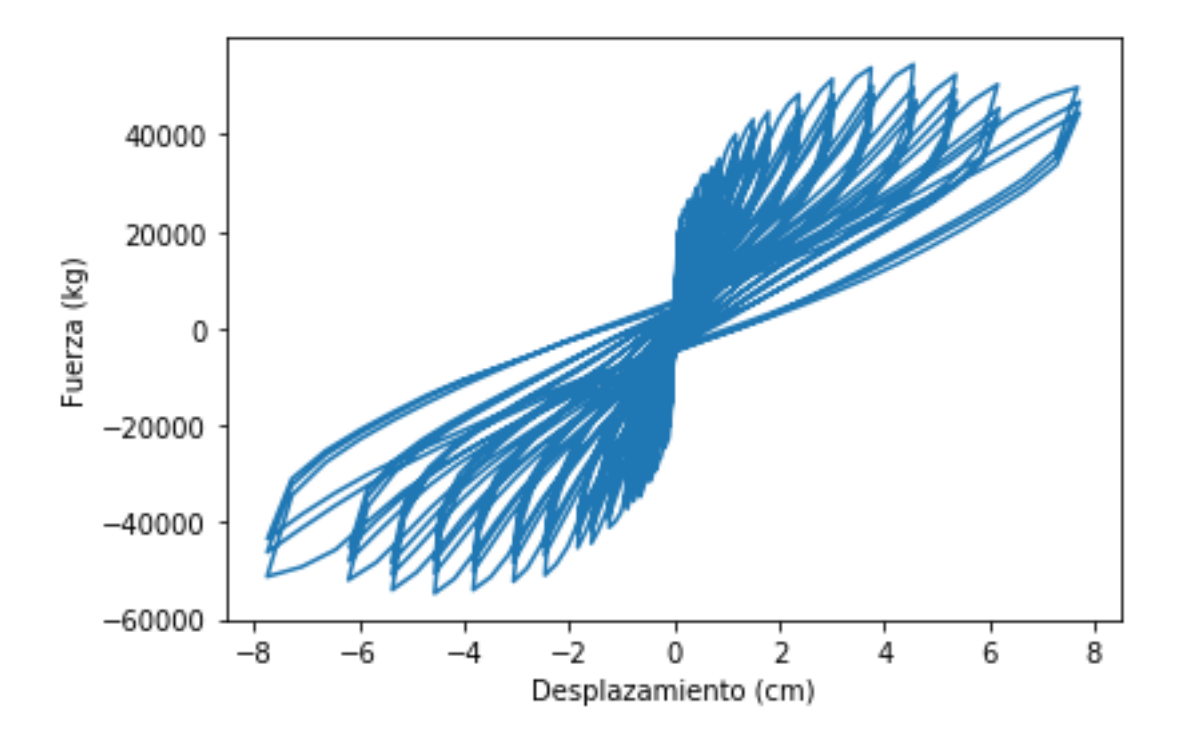

Ilustración 19: Gráfica Fuerza-Desplazamiento de un espécimen TA1. Elaborado por: Frank Cabanilla Alcívar, a partir de los datos obtenidos por: Morandi et al., 2018.

El programa que se plantea realizar deberá llegar a una gráfica similar a la anterior para poder ser comparable.

#### <span id="page-35-0"></span>**3.3. GENERACIÓN DEL MODELO**

Usando el programa OpenSeesPy, se procedió a crear el arreglo estructural que representaría el ensayo a utilizar. Se usó un total de 14 nodos y 18 elementos, distribuidos como se muestra en la Ilustración 20. Se debe destacar que el elemento resorte no está considerado en la numeración, y que solo se muestra un lado de las barras por razones estéticas del modelo. La orientación a utilizar será de abajo hacia arriba (para columnas) y de izquierda a derecha (para vigas).

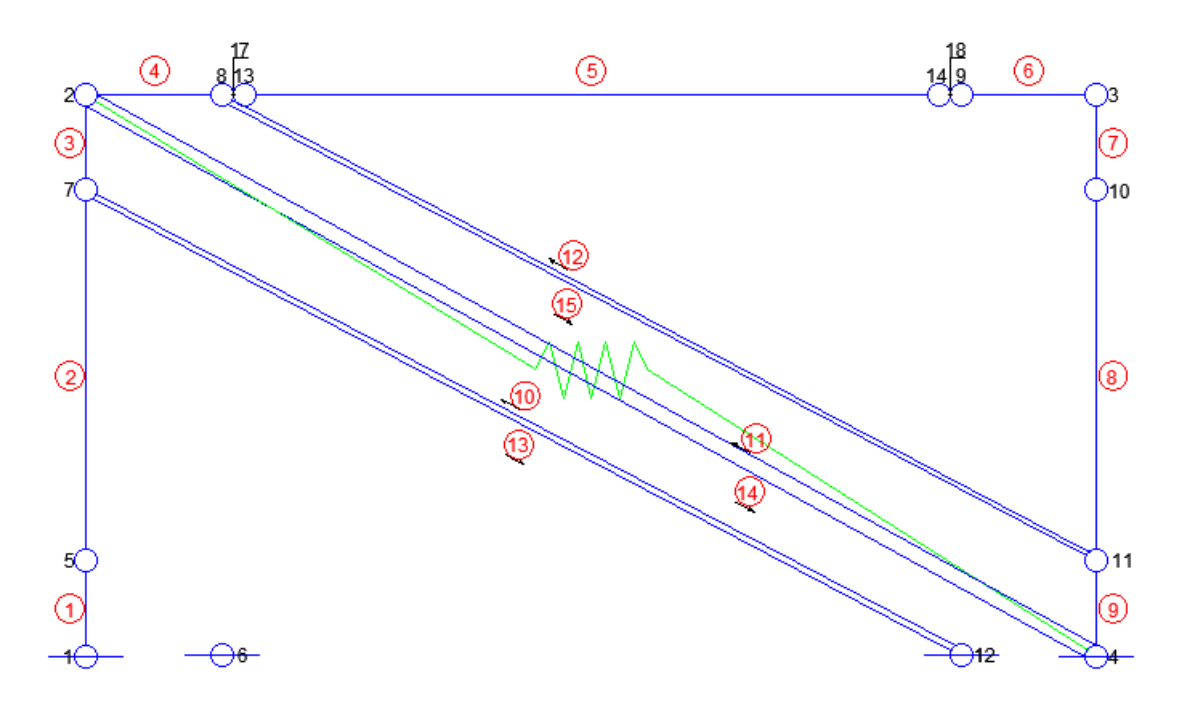

Ilustración 20: Modelo a utilizar. Elaborado por: Frank Cabanilla Alcívar.

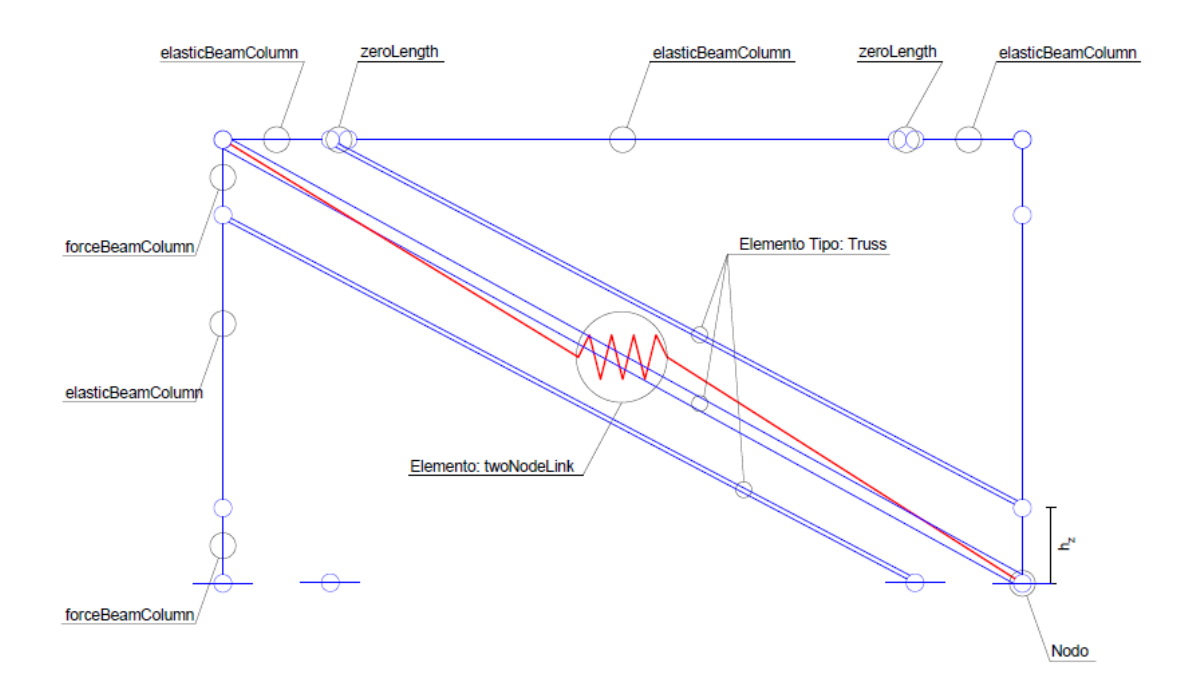

Ilustración 21: Elementos a utilizar en el programa. Elaborado por: Frank Cabanilla Alcívar.

La descripción de cada elemento se encuentra en la Ilustración 21. De manera tal, que los elementos 17 y 18 son tipo *zeroLength,* que son colocados usando un material diferente a los vistos en la sección OPENSEESPY del capítulo anterior. La razón de este tipo de elementos, usando una relación constitutiva diferente (material) es para introducir la nolinealidad en el comportamiento de los elementos que propone Haselton (Barros & Santa María, 2014). Como tal, se usará el modelo de Ibarra y Krawinkler de plasticidad concentrada (OpenSees, 2017), en su forma de *Modified Ibarra-Medina-Krawinkler Deterioration Model with Peak-Oriented Hysteretic Response (ModIMKPeakOriented Material),* que usa unos parámetros especiales para generar la constitutiva. Estos factores fueron descritos en (Barros & Santa María, 2014), por lo que se obviarán en este trabajo. Se recalca que los parámetros están en función de las propiedades geométricas y mecánicas de la sección transversal de los elementos. La Ilustración 22 muestra un diagrama momento-curvatura con este comportamiento.

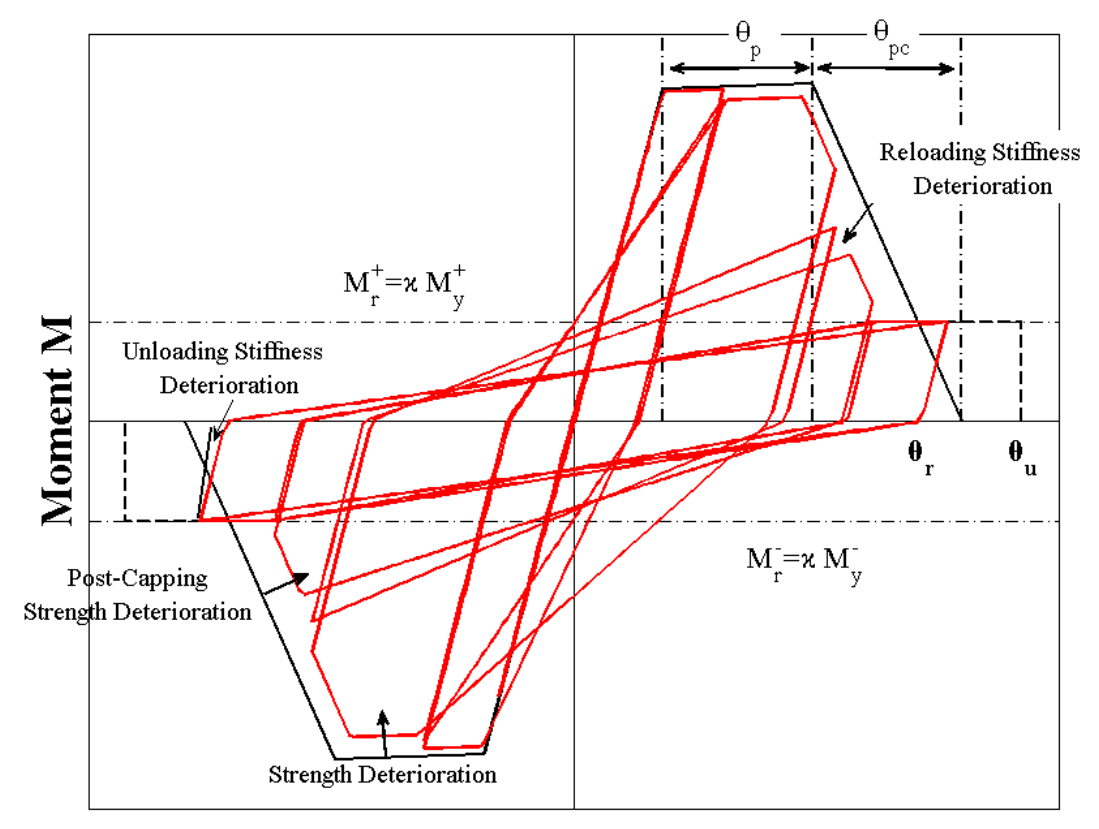

Chord Rotation  $\theta$ 

Ilustración 22: Definición de los parámetros básicos usados por el ModIMKPeakOriented Material. Obtenido de: OpenSees, 2017.

De manera especial, los elementos usados son de tipo *forceBeamColumn,*  que es un tipo de elemento que tiene como parámetro principal el tipo de integración numérica a usar para representar los detalles de la sección (OpenSeesPy, 2019a), conocido como *beamIntegration*. Debido a que se usará una relación constitutiva de plasticidad distribuida (*Distributed Plasticity*), se seleccionó como integrador la forma de *Newton-Cotes*. Este tipo de *beamIntegration* coloca los puntos de integración a lo largo del elemento, de manera uniforme, incluyendo los puntos en cada extremo, lo que hace que las cargas sean distribuidas en espacios iguales y tabuladas en referencias al análisis numérico del elemento (OpenSeesPy, 2019b). Otro parámetro importante para el *beamIntegration* es la sección que tendrá el elemento. Para crear dicha sección (*Section*) en el programa, se hizo uso de los comandos: *patch*, y *fiber* para crear las secciones mostradas en la Ilustración 17.

Como se mencionó anteriormente y también se puede apreciar en la Ilustración 18, las columnas están cargadas axialmente a través de unos gatos hidráulicos. La máxima carga aplicada, resulta de 400 kN, correspondiente a 40000 kg, y son modelados en el programa usando un *timeSeries Linear*, y un *pattern Plain*, que serán aplicadas en los nodos 2 y 3. La carga lateral es modelada con los mismos parámetros; pero estará aplicada en el nodo 2, en el primer grado de libertad. Se usa además otros parámetros para poder relacionar la carga cíclica tales como:

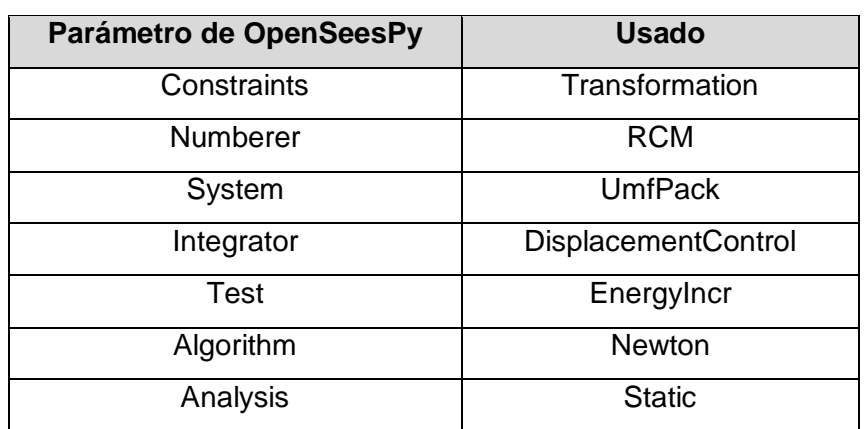

**Tabla 2: Parámetros Ingresados en el modelo.**

Elaborada por: Frank Cabanilla Alcívar.

#### <span id="page-39-0"></span>**3.4. RESULTADOS**

En primer lugar, se preparó una propuesta no-lineal del modelo, usando en las vigas elementos elásticos, ajustando los parámetros de la mampostería propuesto por los diferentes autores. Usando los datos disponibles por Morandi (Morandi et al., 2018) se corrió el modelo con los mismos desplazamientos obtenidos por Morandi, y se obtuvo el resultado de la Ilustración 23.

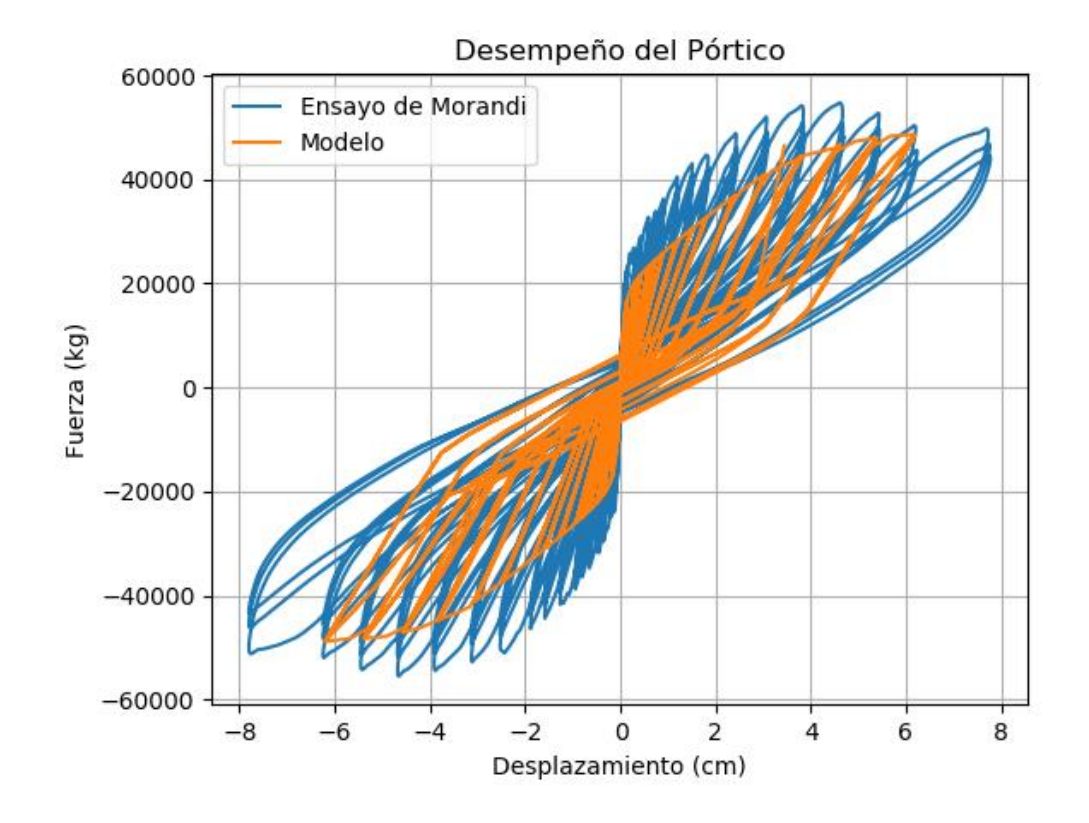

Ilustración 23: Resultado del análisis usando vigas elásticas con los desplazamientos obtenidos por Morandi (Morandi, 2018). Elaborado por: Frank Cabanilla Alcívar.

El resultado obtenido es favorable, ya que se encuentra dentro de los rangos propuestos por el ensayo. Sin embargo, no logra desarrollar bien todos los puntos, sobre todo en los desplazamientos más alejados (mayores a 5 centímetros). Dado que es una propuesta no-lineal, con vigas elásticas, no se desarrolla completamente hacia arriba, lo que da una apariencia de un acortamiento de la resistencia total. En realidad, existe un 16% de diferencia entre el modelo y el ensayo real, que representa la efectividad del modelo. Es probable que esta diferencia se deba a la no-uniformidad que se presenta

en los desplazamientos resultantes por Morandi, ya que como se inducen fuerzas y se miden desplazamientos, las diferencias entre los mismos suelen ser muy grandes.

Por lo tanto, se procedió a encontrar los máximos y mínimos relativos de la función obtenida, para obtener desplazamientos espaciados uniformemente, usando *linspace*. Esto produjo un nuevo vector, que se utilizó como partida para interpolar las fuerzas que producían los desplazamientos antes descritos, siguiendo el patrón original; usando la función *interp*. La Ilustración 24 muestra las diferencias entre desplazamientos consecutivos y el número de datos; generando, casi durante todo el recorrido, diferencias uniformes, a manera de pulsos.

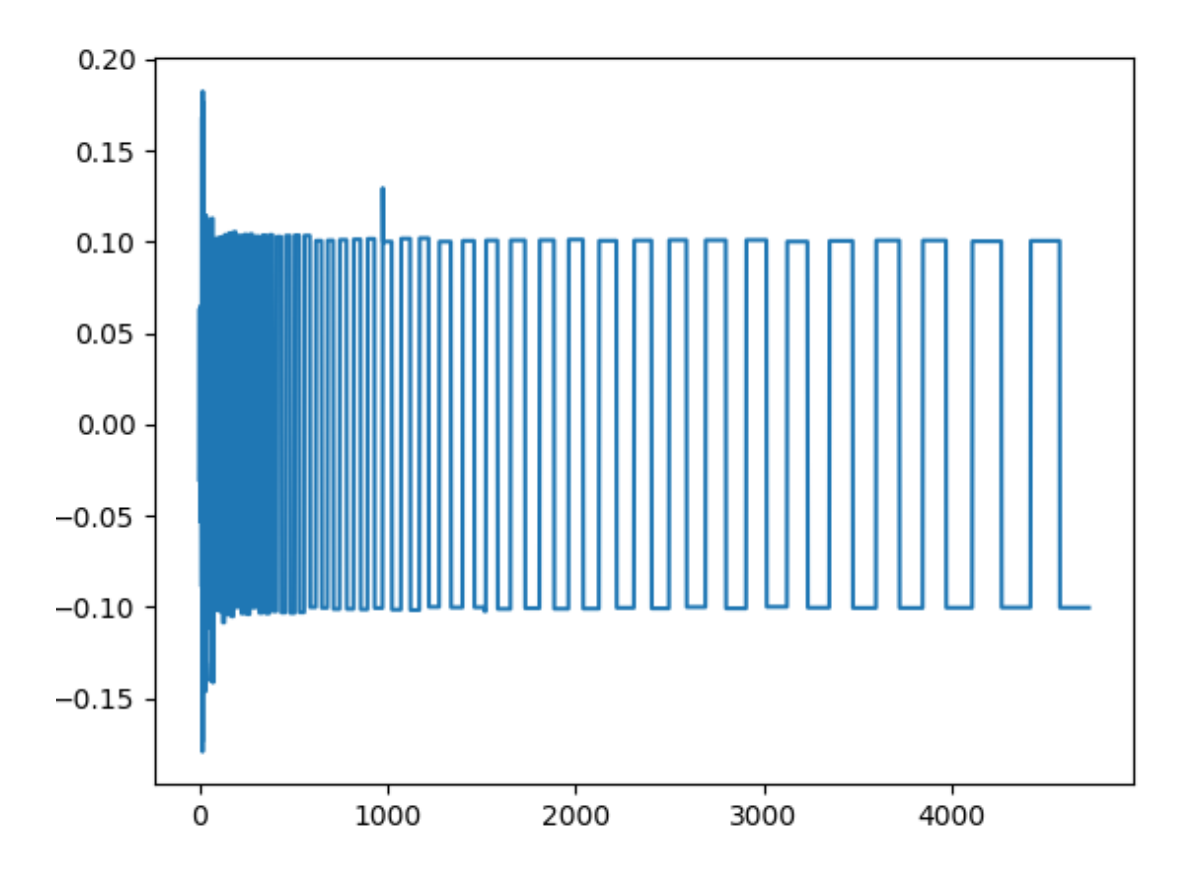

Ilustración 24: Diferencias entre los datos registrados vs. Cantidad de Datos. Elaborado por: Frank Cabanilla Alcívar.

Estos pulsos registrados, fueron usados en el *DisplacementControl* que usa el programa, ya que usa un incremento al cual irá aumentando – o

disminuyendo, según sea el caso – la carga. Por lo que fue muy importante eliminar los incrementos iguales a cero, ya que producían un error en el sistema.

Se procedió a correr el modelo, usando ahora los desplazamientos obtenidos anteriormente. La Ilustración 25 muestra el resultado de esta corrida. La respuesta se ajusta mejor de manera horizontal, ya que ahora corre todos los desplazamientos del ensayo. Sin embargo, en términos de fuerza tiene una condición de respuesta muy parecida a la anterior, generando una efectividad del 88%.

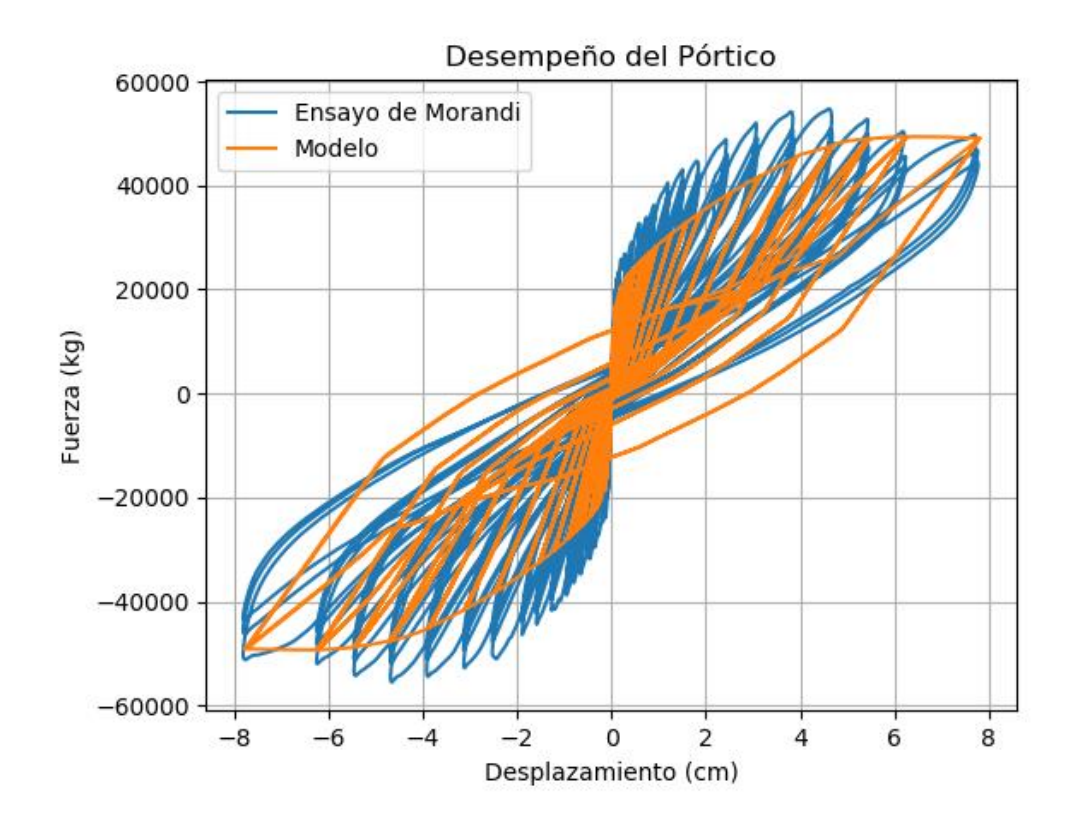

Ilustración 25: Resultado del análisis usando vigas elásticas, corrigiendo los desplazamientos ajustándolos a diferencias uniformes. Elaborado por: Frank Cabanilla Alcívar.

El comportamiento de las diagonales se muestra en la Ilustración 26. Este comportamiento es muy favorable, por lo que se puede concluir que es un modelo que presenta resultados similares a los mostrados por el autor. De igual manera, como las diagonales toman la constitutiva propuesta por

OpenSeesPy de Concrete04, ya están incursionando en el rango no-lineal, y eso se observa ampliamente en la ilustración.

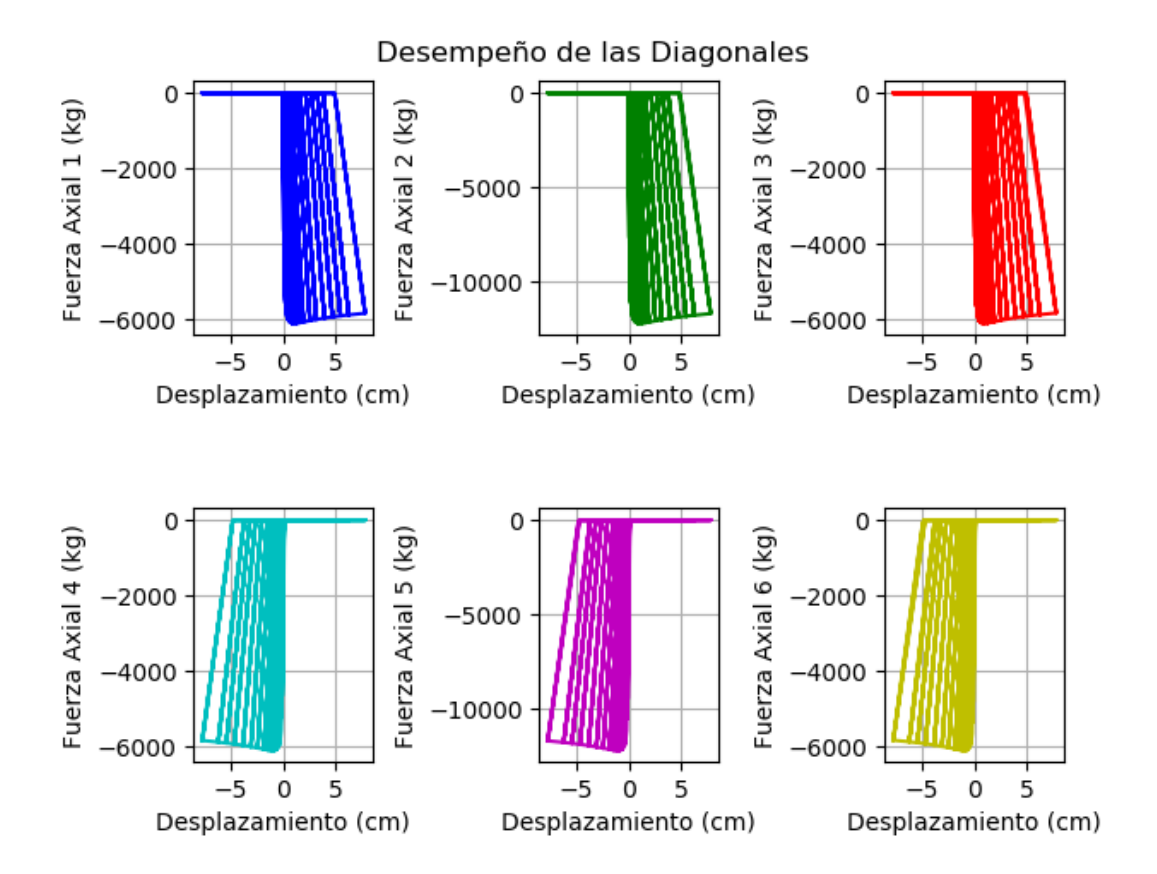

Ilustración 26: Comportamiento de las diagonales del modelo con vigas elásticas. Elaborado por: Frank Cabanilla Alcívar.

Con estos datos, se procedió a correr el modelo colocando la no-linealidad en las vigas, mediante la constitutiva modificada de *Ibarra-Medina-Krawinkler*. En principio, el modelo demoró mucho para correr, y no llegaba a las conclusiones deseadas. La Ilustración 27 muestra el resultado de una corrida.

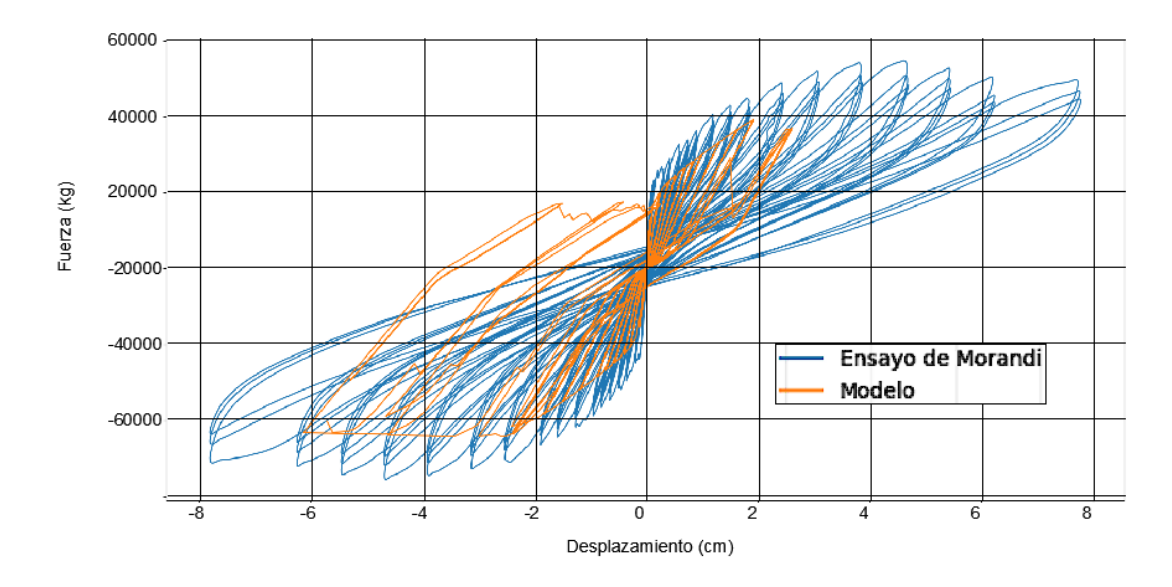

Ilustración 27: Resultado del modelo, induciendo no-linealidad en las vigas. Elaborado por: Frank Cabanilla Alcívar.

Como se puede apreciar en la Ilustración 27, el modelo tiene problemas de convergencia, por lo que no es viable para utilizarse. Existe mucha divergencia en la parte positiva (desplazamientos impuestos) del modelo; sin embargo, en la parte negativa se desempeña de una manera aceptable. Se puede notar cierta degradación producto de la no-linealidad; pero a pesar de esto, no es lo que se está buscando.

Las barras diagonales, presentan el comportamiento mostrado en la Ilustración 28, donde se puede apreciar de mejor manera la degradación y la no-linealidad. Sin embargo, se demuestra la inestabilidad numérica del modelo, presentando saltos bruscos en los diagramas. Se debería buscar otro modelo de rótula que sea capaz de proporcionar la estabilidad numérica necesaria para usar el modelo.

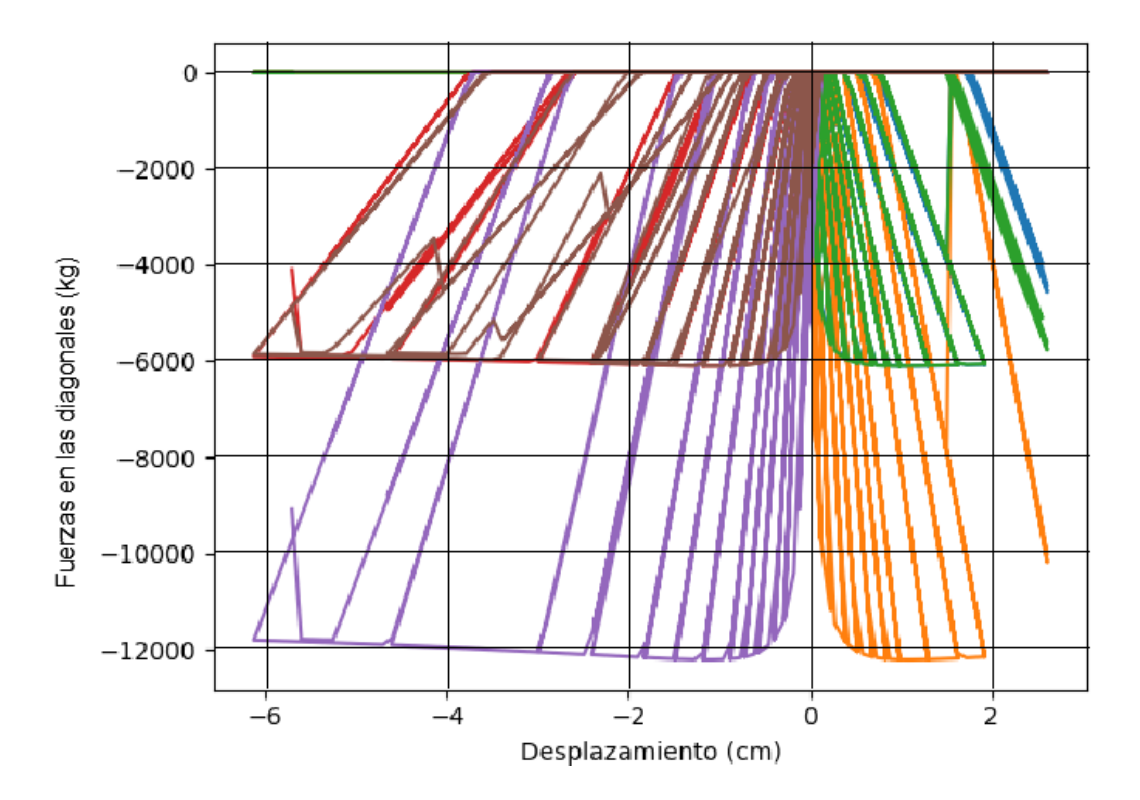

Ilustración 28: Comportamiento de las diagonales frente a las cargas impuestas. Elaborado por: Frank Cabanilla Alcívar.

### <span id="page-45-0"></span>**4. CONCLUSIONES Y RECOMENDACIONES**

La mampostería es parte fundamental de la estructura, ya que provee a la misma de rigidez, lo cual puede tener un impacto positivo; pero, mal distribuida, puede ser causa del colapso frágil de la estructura, aún con elementos estructurales dúctiles. A pesar de esto, se vuelve un problema el hecho de que para diseñar la estructura no se consideran las paredes en el arreglo estructural del modelo de análisis, por ser catalogados como "elementos no estructurales".

Con la finalidad de evaluar la influencia de las paredes de mampostería en el desempeño sísmico de una estructura de hormigón armado se procedió a realizar un modelo no-lineal para estimar el comportamiento fuerzadeformación de la estructura. Por la complejidad de los modelos, se seleccionó un macro-modelo propuesto por Crisafulli and Carr, 2003; que según la bibliografía disponible, es un modelo complejo, con el que se pueden lograr resultados más aproximados a lo que se observa en los ensayos.

Para la creación del modelo se usó Spyder, de Python; usando dentro del programa OpenSeesPy para considerar la no-linealidad de los elementos. La mampostería tiene sus propias propiedades que resultan de lo que Crisafulli y Carr propusieron y otras propiedades para poder generar la constitutiva que se usará, propuestas por Decanini y Fantin.

Los materiales fueron modelados a través de diferentes relaciones constitutivas que OpenSeesPy propone. La no-linealidad fue considerada con elementos *zeroLength* que tenían la relación constitutiva modificada de *Ibarra-Medina-Krawinkler* para considerar la plasticidad concentrada a lo largo de la viga. Para las columnas se usaron elementos *forceBeamColumn* con *beamIntegration* Newton-Cotes.

A fin de calibrar el modelo, se usó el ensayo realizado por Paolo Morandi, denominado como TA1, del que se obtuvieron los desplazamientos y las

32

cargas resultantes. Se compararon los resultados obtenidos del modelo, y se llegó a las siguientes conclusiones:

- El modelo propuesto se puede calibrar para obtener resultados más similares a los del ensayo. Sin embargo, el tiempo que requiere para funcionar es elevado, por lo que se recomienda buscar otro modelo para mejorar la eficiencia.
- Existen problemas de convergencia porque de cierta manera, los datos propuestos por Morandi tienen diferencias muy elevadas entre sí. Para mejorar los problemas de convergencia, se modificaron los datos de Morandi para tener menos datos con separaciones entre datos más uniformes; de esta manera se logra mejorar la estabilidad numérica aunque no es lo único que se necesita hacer. Se recomienda, usar *steps* más pequeños en los análisis. A pesar de esto, se recomienda tener cuidado con los *steps*, ya que al tener desplazamientos espaciados de la manera en que se presentaron, los resultados eran divergentes.
- Se recomienda buscar que el algoritmo de ejecución considere los *steps* de descargas, y que los disminuya – de ser necesario – para lograr resultados más acertados; y también lograr integrar como variable la tolerancia admitida por el algoritmo de Newton.
- El modelo no-lineal con vigas elásticas, generó resultados muy similares al obtenido en el ensayo real, lo que significa que este modelo pudiera ser aplicable para otros casos.

### **REFERENCIAS BIBLIOGRÁFICAS**

- Barros, J., & Santa María, H. (2014). *Flexibilización de requisitos sísmicos de diseño para edificios de pórticos de 2 pisos o menos*. Pontificia Universidad Católica de Chile.
- Chiozzi, A., Milani, G., Grillanda, N., & Tralli, A. (2018). A fast and general upper-bound limit analysis approach for out-of-plane loaded masonry walls. *Meccanica*, *53*(7), 1875–1898. https://doi.org/10.1007/s11012- 017-0637-x
- Chiozzi, A., & Miranda, E. (2017). Fragility functions for masonry infill walls with in-plane loading. *Earthquake Engineering and Structural Dynamics*, *46*(15), 2831–2850. https://doi.org/10.1002/eqe.2934
- Crisafulli, F. J. (1997). *Seismic Behaviour of Reinforced Concrete Structures with Masonry Infills*.
- Crisafulli, F. J., & Carr, A. J. (2007). *PROPOSED MACRO-MODEL FOR THE ANALYSIS OF INFILLED FRAME STRUCTURES*. *40*(2), 69–77.
- Di Trapani, F., Macaluso, G., Cavaleri, L., & Papia, M. (2015). Masonry infills and RC frames interaction: literature overview and state of the art of macromodeling approach. *EUROPEAN JOURNAL OF ENVIRONMENTAL AND CIVIL ENGINEERING*, *19*(9), 1059–1095. https://doi.org/10.1080/19648189.2014.996671
- Johansson, R. (2015). *Introduction to Scientific Computing in Python* (Continiuum Analytics, Ed.). https://doi.org/10.1002/ejoc.201200111
- Karthik, M. M., & Mander, J. B. (2011). Stress-block parameters for unconfined and confined concrete based on a unified stress-strain model. *Journal of Structural Engineering*, *137*(2), 270–273. https://doi.org/10.1061/(ASCE)ST.1943-541X.0000294
- Liberatore, L., Noto, F., Mollaioli, F., & Franchin, P. (2018). In-plane response of masonry infill walls: Comprehensive experimentally-based equivalent strut model for deterministic and probabilistic analysis. *Engineering Structures*, *167*(April), 533–548. https://doi.org/10.1016/j.engstruct.2018.04.057

Mander, J. B., Priestley, M. J. N., & Park, R. (1988). Theoretical Stress-Strain

Model for Confined Concrete ( 1988 ). *Journal of Structural Engineering: ASCE*.

- Mohammad Noh, N., Liberatore, L., Mollaioli, F., & Tesfamariam, S. (2017). Modelling of masonry infilled RC frames subjected to cyclic loads: State of the art review and modelling with OpenSees. *Engineering Structures*, *150*, 599–621. https://doi.org/10.1016/j.engstruct.2017.07.002
- Morandi, P., Hak, S., & Magenes, G. (2018). Performance-based interpretation of in-plane cyclic tests on RC frames with strong masonry infills. *ENGINEERING STRUCTURES*, *156*, 503–521. https://doi.org/10.1016/j.engstruct.2017.11.058
- OpenSees. (2017). Modified Ibarra-Medina-Krawinkler Deterioration Model with Peak-Oriented Hysteretic Response (ModIMKPeakOriented Material) - OpenSeesWiki. Retrieved February 2, 2020, from https://opensees.berkeley.edu/wiki/index.php/Modified\_Ibarra-Medina-Krawinkler Deterioration Model with Peak-

Oriented\_Hysteretic\_Response\_(ModIMKPeakOriented\_Material)

- OpenSeesPy. (2019a). 4.12. beamIntegration commands OpenSeesPy 3.1.5.12 documentation. Retrieved February 6, 2020, from https://openseespydoc.readthedocs.io/en/latest/src/beamIntegration.html #beamIntegration
- OpenSeesPy. (2019b). 4.12.3. NewtonCotes OpenSeesPy 3.1.5.12 documentation. Retrieved February 6, 2020, from https://openseespydoc.readthedocs.io/en/latest/src/NewtonCotes.html
- OpenSeesPy. (2019c). 4.13.2.1. Concrete01 OpenSeesPy 0.4.2019.7 documentation. Retrieved November 12, 2019, from https://openseespydoc.readthedocs.io/en/latest/src/Concrete01.html
- OpenSeesPy. (2019d). 4.13.2.3. Concrete04 OpenSeesPy 0.4.2019.7 documentation. Retrieved November 12, 2019, from https://openseespydoc.readthedocs.io/en/latest/src/Concrete04.html

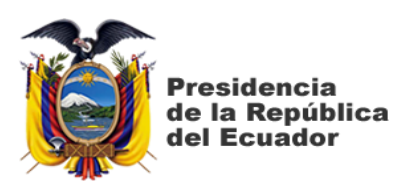

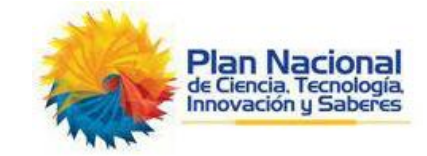

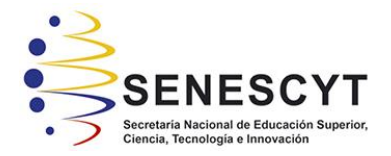

### **DECLARACIÓN Y AUTORIZACIÓN**

Yo, **Cabanilla Alcívar Frank Cristian** con C.C: # **0940089790** autor del trabajo de titulación: **Influencia de las paredes de mampostería en estructuras de pórticos de hormigón armado,** previo a la obtención del título de **Ingeniero Civil** en la Universidad Católica de Santiago de Guayaquil.

1.- Declaro tener pleno conocimiento de la obligación que tienen las instituciones de educación superior, de conformidad con el Artículo 144 de la Ley Orgánica de Educación Superior, de entregar a la SENESCYT en formato digital una copia del referido trabajo de titulación para que sea integrado al Sistema Nacional de Información de la Educación Superior del Ecuador para su difusión pública respetando los derechos de autor.

2.- Autorizo a la SENESCYT a tener una copia del referido trabajo de titulación, con el propósito de generar un repositorio que democratice la información, respetando las políticas de propiedad intelectual vigentes.

Guayaquil, **28** de **febrero** de **2020**

f.  $\longrightarrow$ 

Nombre: **Cabanilla Alcívar Frank Cristian**

C.C: **0940089790**

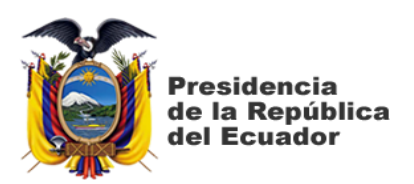

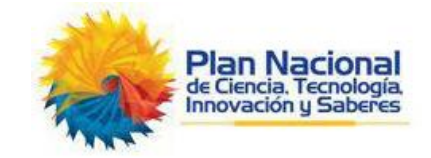

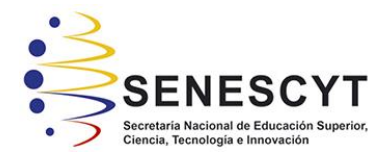

### *REPOSITORIO NACIONAL EN CIENCIA Y TECNOLOGÍA* FICHA DE REGISTRO DE TESIS/TRABAJO DE TITULACIÓN

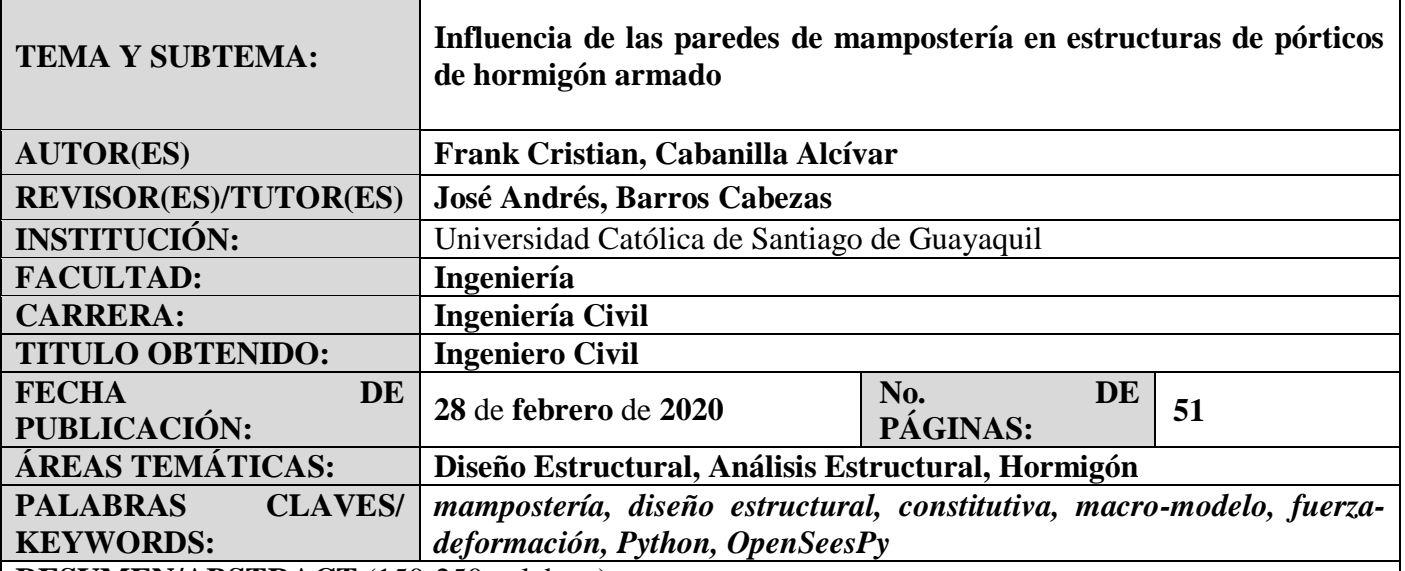

**RESUMEN/ABSTRACT** (150-250 palabras):

La mampostería ha sido y sigue siendo ampliamente utilizada en nuestro país; sin embargo, en el diseño estructural, no se considera su aporte, lo cual puede conjugar en fallas frágiles de la estructura para distribuciones irregulares de la misma, tales como el colapso de la misma por piso suave. El objetivo de este trabajo es evaluar la influencia de las paredes de mampostería en el desempeño sísmico de una estructura de hormigón armado usando un modelo que estime el comportamiento fuerza-deformación de la estructura. Diferentes modelos propuestos en la literatura son analizados, seleccionando el propuesto por Crisafulli de tres diagonales y un resorte. Usando Python, el modelo no-lineal es elaborado, logrando resultados similares a los ensayos realizados por otros autores, considerando un comportamiento lineal en las vigas. Los materiales son modelados con los disponibles por OpenSees, en su formato de OpenSeesPy para Python. Recomendaciones son dadas para los parámetros a utilizar en el modelo.

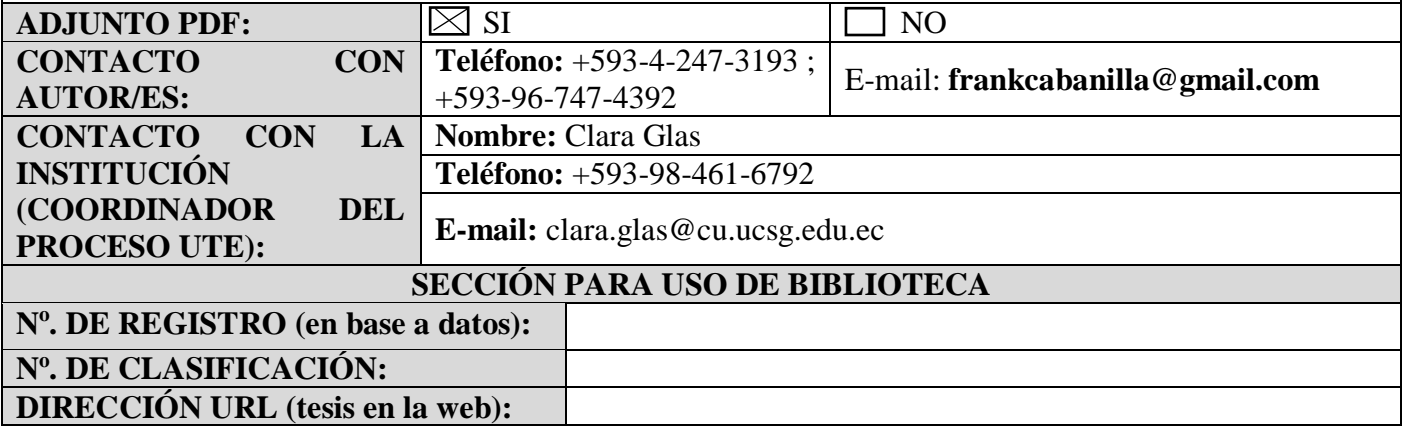